### МИНИСТЕРСТВО СЕЛЬСКОГО ХОЗЯЙСТВА РОССИЙСКОЙ ФЕДЕРАЦИИ ДЕПАРТАМЕНТ НАУЧНО-ТЕХНОЛОГИЧЕСКОЙ ПОЛИТИКИ И ОБРАЗОВАНИЯ ФЕДЕРАЛЬНОЕ ГОСУДАРСТВЕННОЕ БЮДЖЕТНОЕ ОБРАЗОВАТЕЛЬНОЕ УЧРЕЖДЕНИЕ ВЫСШЕГО ОБРАЗОВАНИЯ «ДОНСКОЙ ГОСУДАРСТВЕННЫЙ АГРАРНЫЙ УНИВЕРСИТЕТ» (ФГБОУ ВО Донской ГАУ)

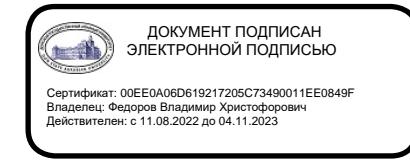

УТВЕРЖДАЮ Проректор по УР и ЦТ \_\_\_\_\_\_\_\_\_\_\_\_Ширяев С.Г. «29» августа 2023 г. м.п.

# **РАБОЧАЯ ПРОГРАММА ДИСЦИПЛИНЫ**

# **Инженерная графика и начертательная геометрия**

**Направление подготовки 19.03.01 Биотехнология Направленность программы Пищевая биотехнология**

**Форма обучения Очная, заочная**

#### **Программа разработана:**

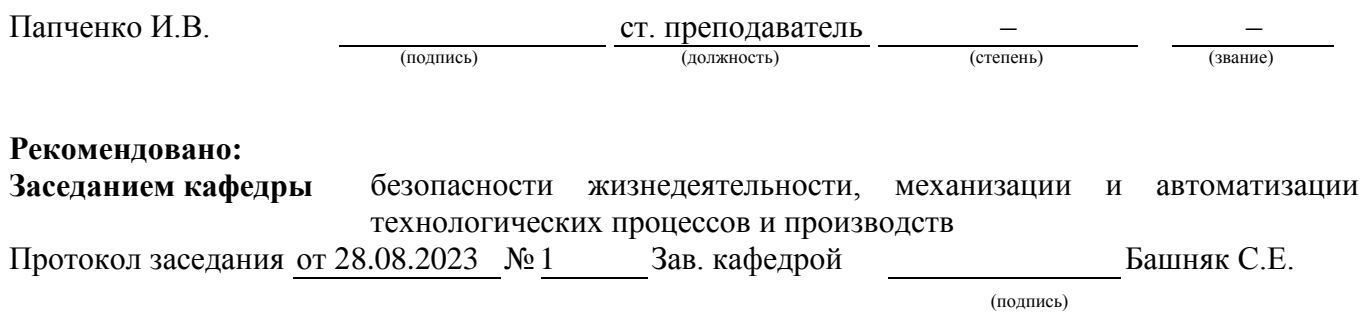

**п. Персиановский, 2023 г.**

### **1 ПЕРЕЧЕНЬ ПЛАНИРУЕМЫХ РЕЗУЛЬТАТОВ ОБУЧЕНИЯ ПО ДИСЦИПЛИНЕ, СООТНЕСЕННЫХ С ПЛАНИРУЕМЫМИ РЕЗУЛЬТАТАМИ ОСВОЕНИЯ ОБРАЗОВАТЕЛЬНОЙ ПРОГРАММЫ**

1.1 Планируемый процесс обучения по дисциплине Инженерная графика и начертательная геометрия направлен на формирование следующих компетенций:

ОПК- 2 способность и готовность использовать основные законы естественнонаучных дисциплин в профессиональной деятельности, применять методы математического анализа и моделирования, теоретического и экспериментального исследования;

ПК-1 способность осуществлять технологический процесс в соответствии с регламентом и использовать технические средства для измерения основных параметров биотехнологических процессов, свойств сырья и продукции.

1.2 Планируемые результаты обучения по дисциплине Инженерная графика и начертательная геометрия, характеризующие этапы формирования компетенций, соотнесенные с планируемыми результатами освоения образовательной программы бакалавриата по направлению подготовки 19.03.01 Биотехнология, направленность Пищевая биотехнология, представлены в таблице.

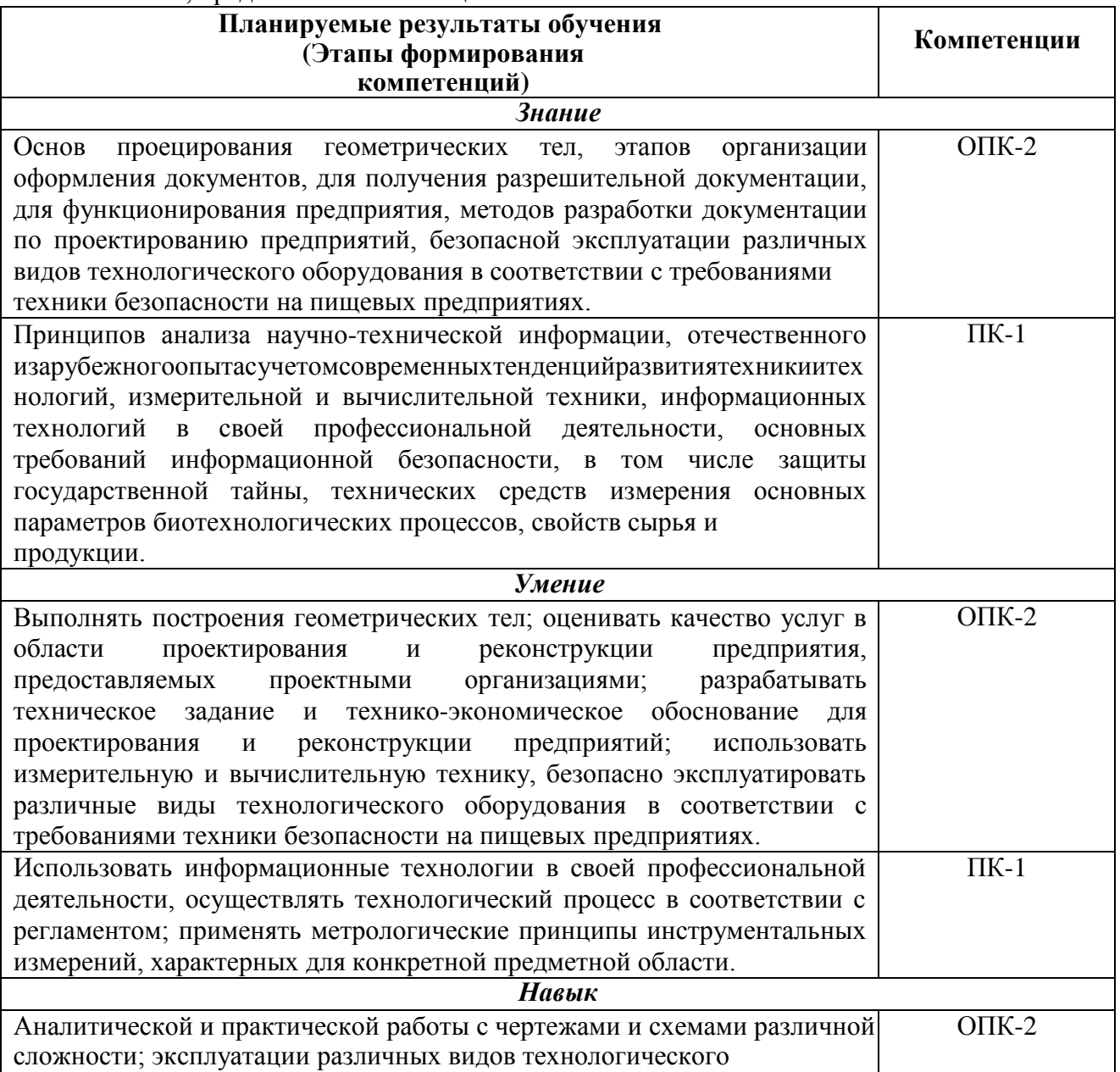

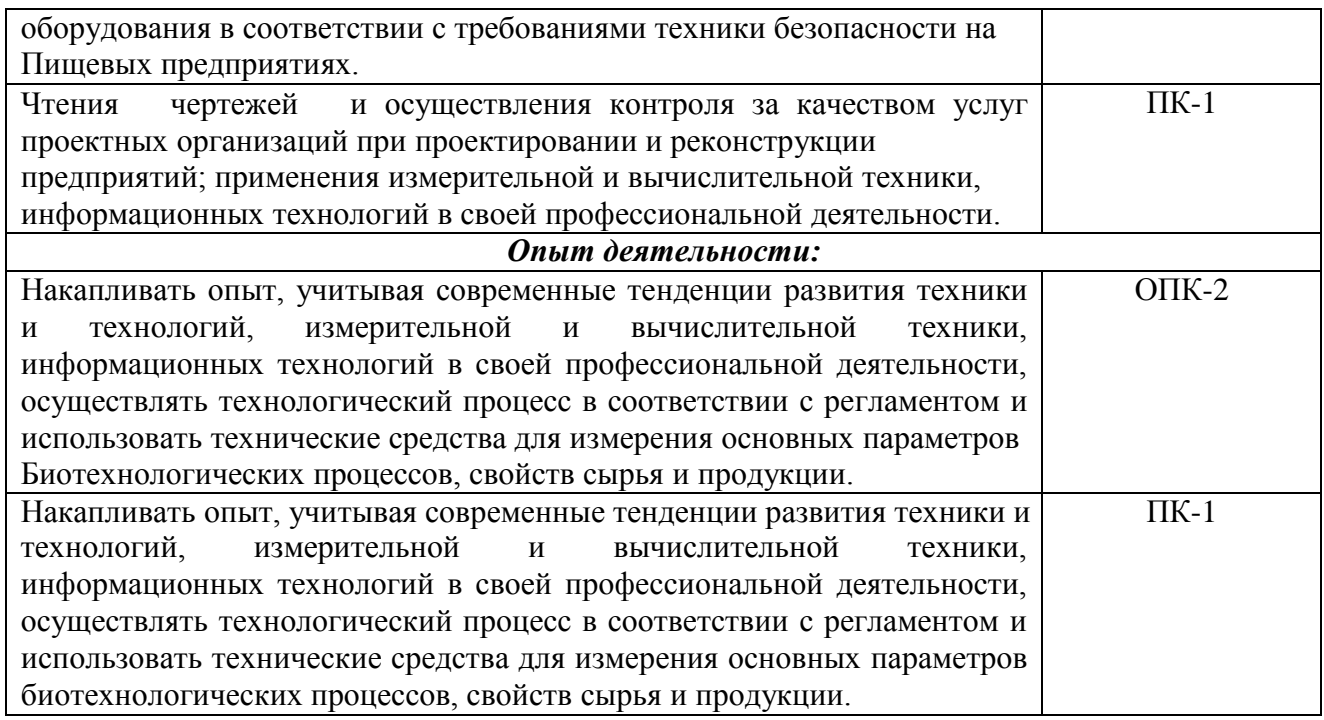

### **2. ОБЪЕМ ДИСЦИПЛИНЫ (МОДУЛЯ) В ЗАЧЕТНЫХ ЕДИНИЦАХ С УКАЗАНИЕМ КОЛИЧЕСТВА АКАДЕМИЧЕСКИХ ЧАСОВ, ВЫДЕЛЕННЫХ НА КОНТАКТНУЮ РАБОТУ ОБУЧАЮЩИХСЯ С ПРЕПОДАВАТЕЛЕМИ НА САМОСТОЯТЕЛЬНУЮ РАБОТУ ОБУЧАЮЩИХСЯ**

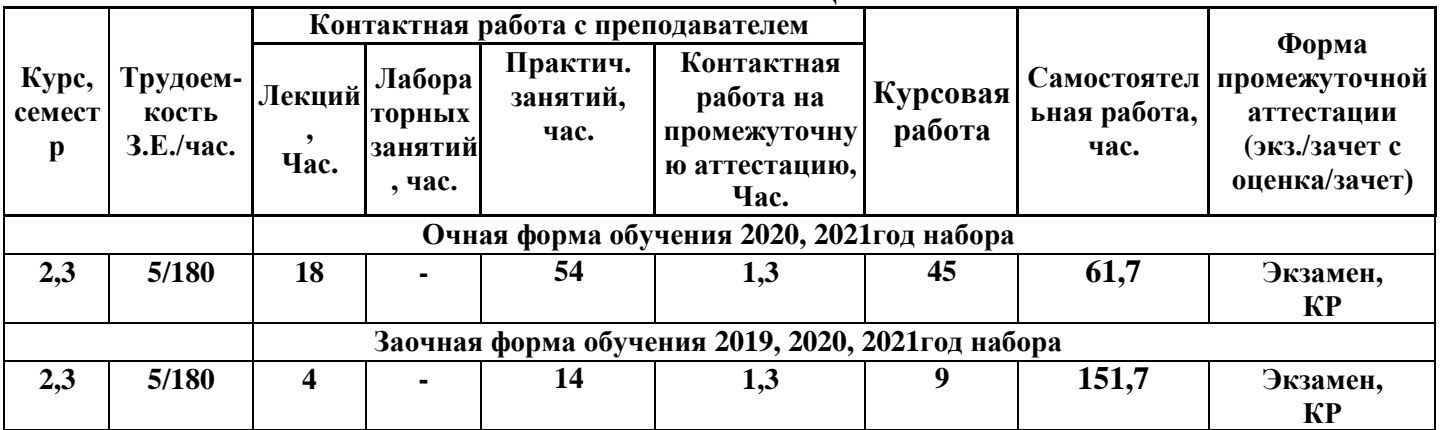

### **3. Содержание дисциплины, структурированное по темам (разделам) с указанием отведенного на них количества академических часов и видов**

#### **учебных занятий**

3.1 Структура дисциплины «Инженерная графика и начертательная геометрия" состоит из следующих разделов(тем):

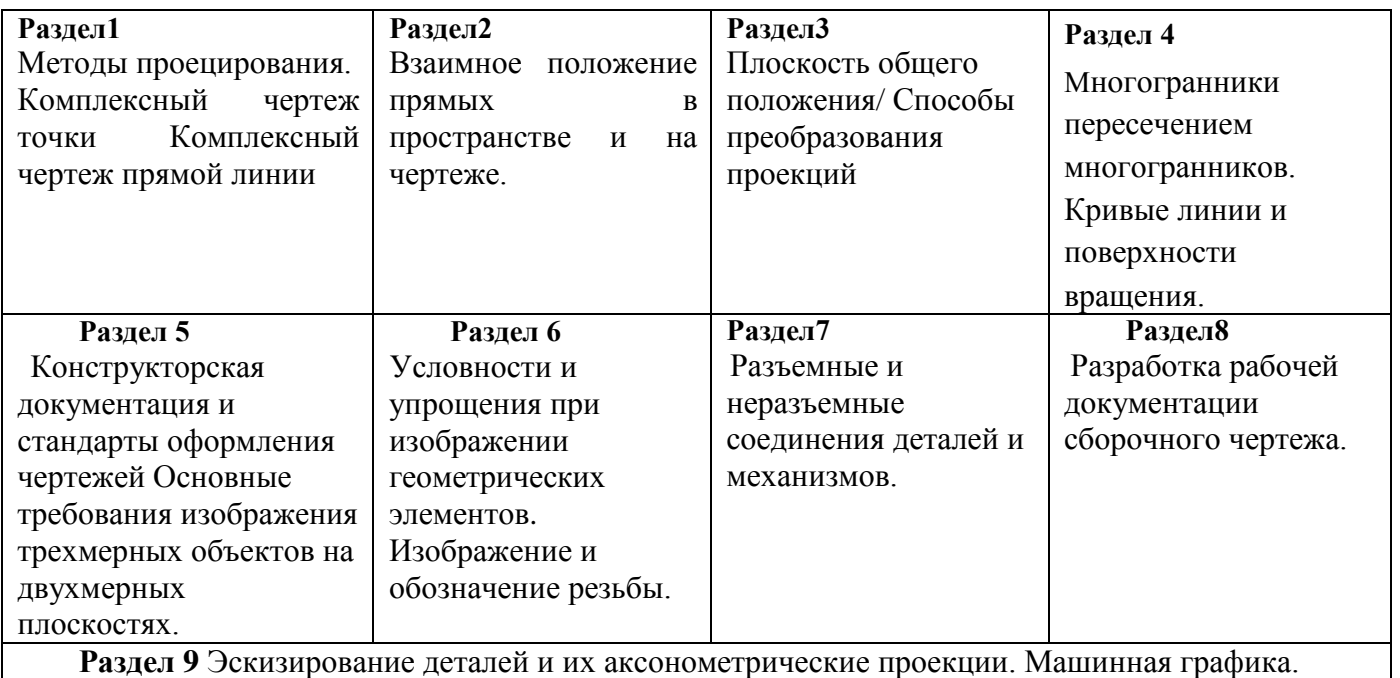

3.2 Содержание занятий лекционного типа по дисциплине "Инженерная графика и начертательная геометрия", структурированное по разделам с указанием отведенного на них количества академических часов и видов занятий:

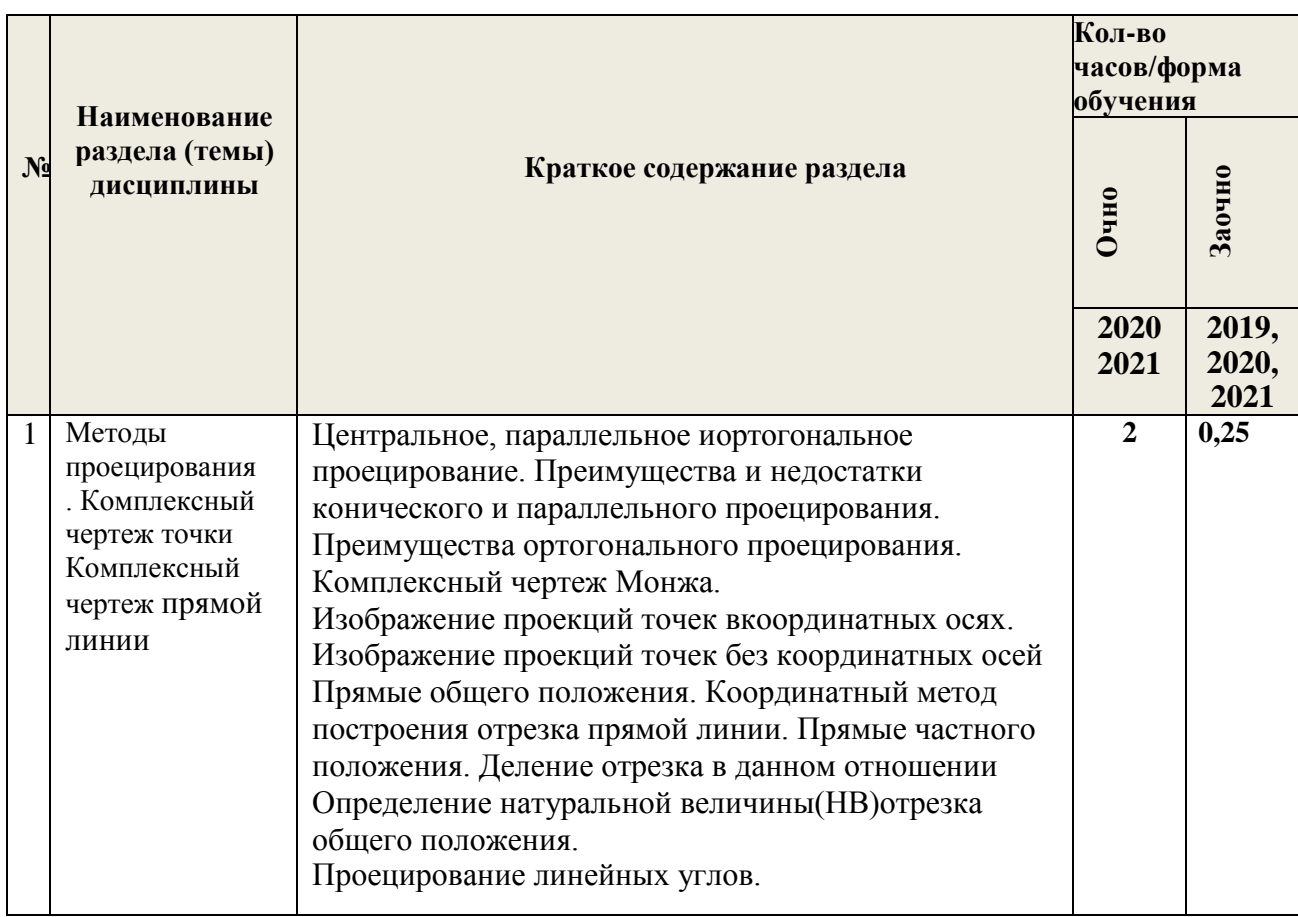

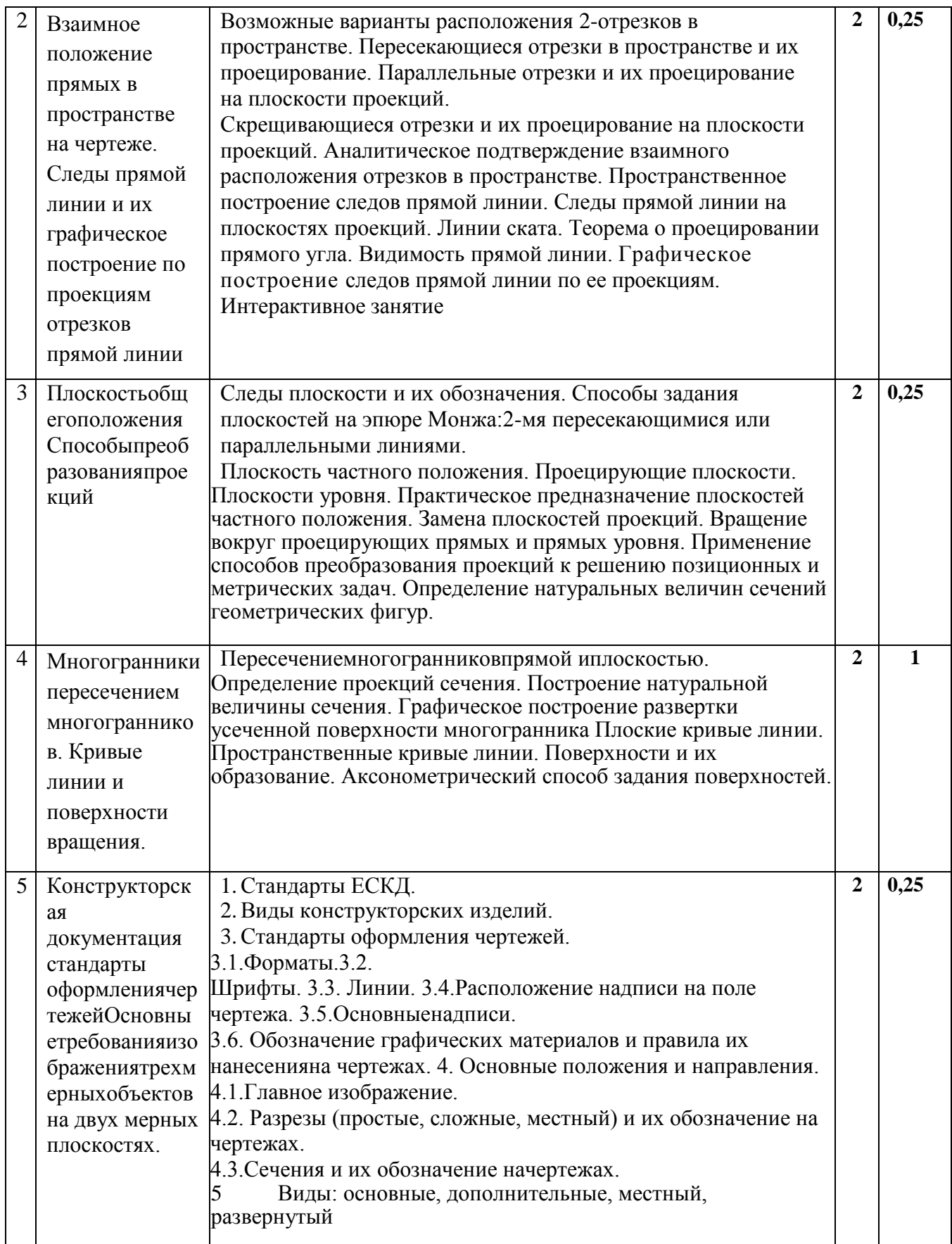

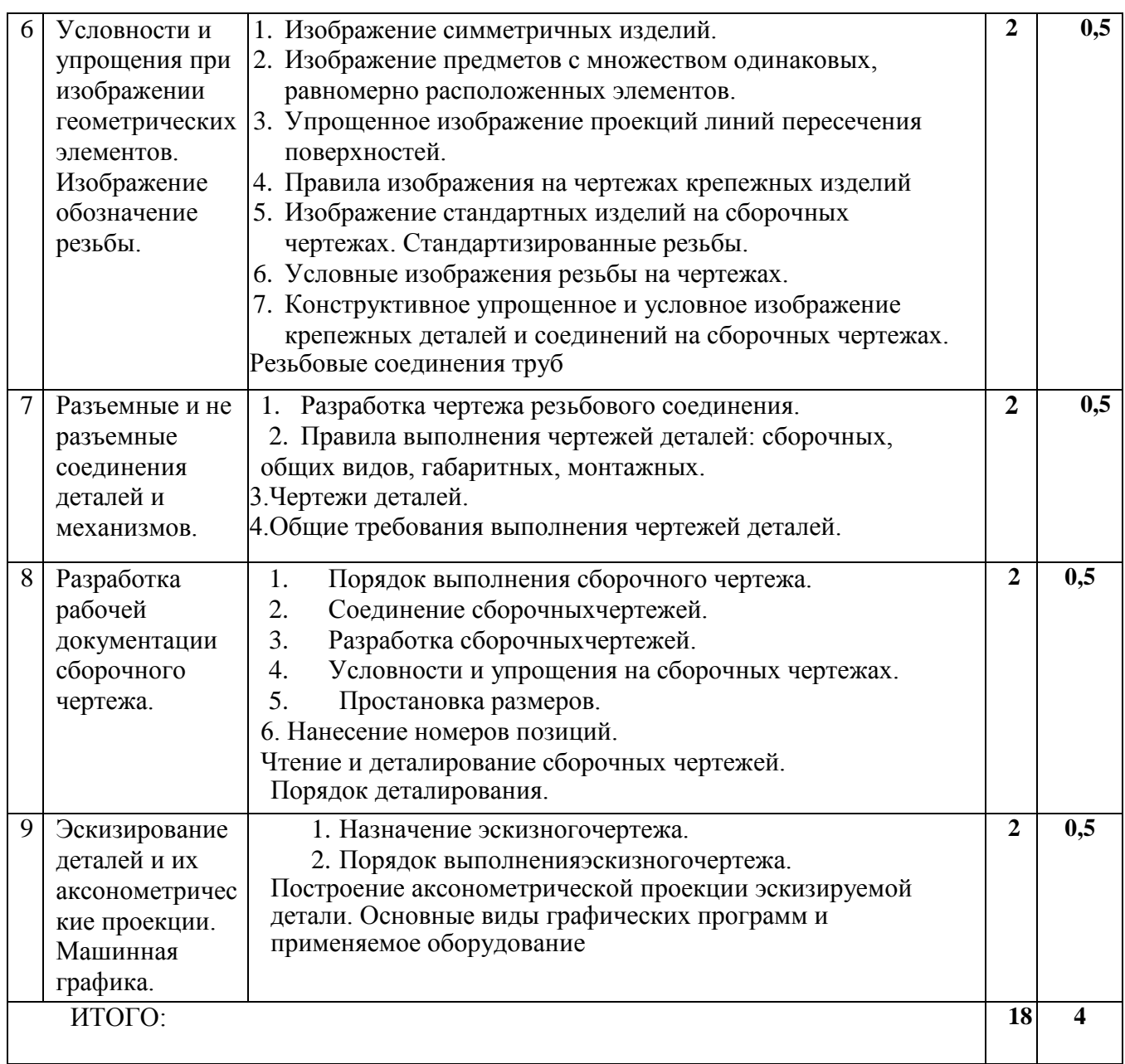

3.3 Содержание практических занятий по дисциплине «Инженерная графика и начертательная геометрия» структурированное по разделам с указанием отведенного на них количества академических часов:

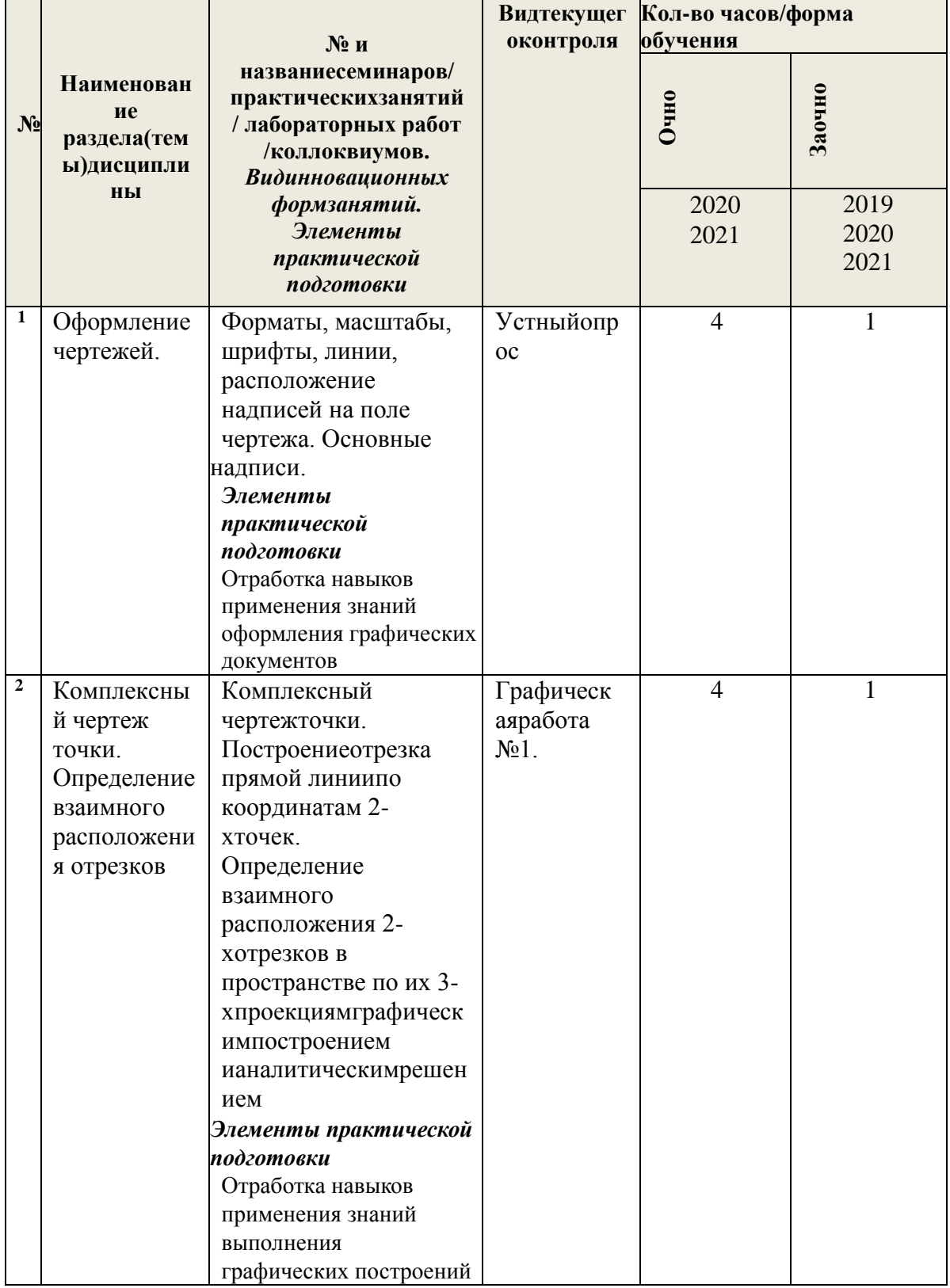

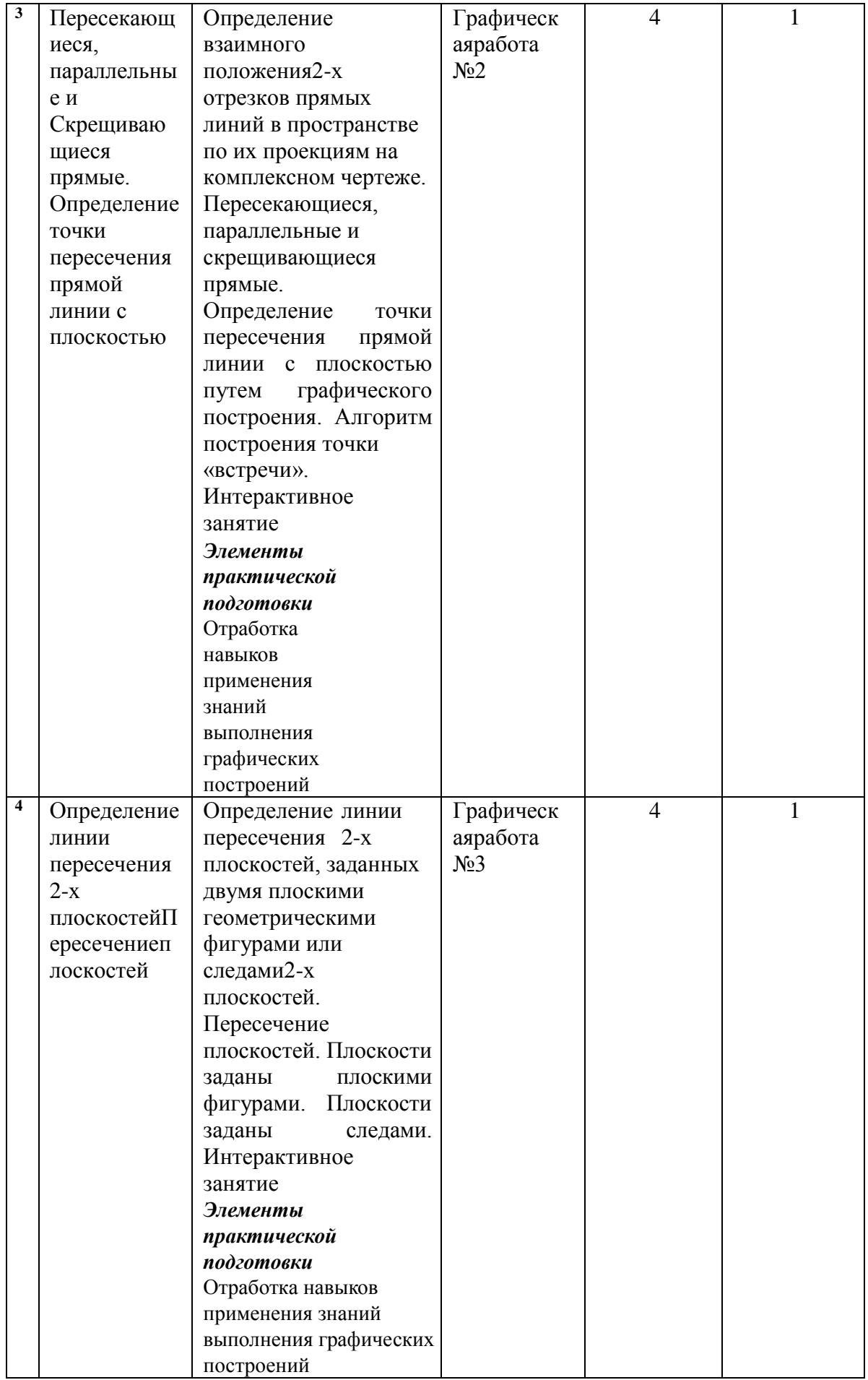

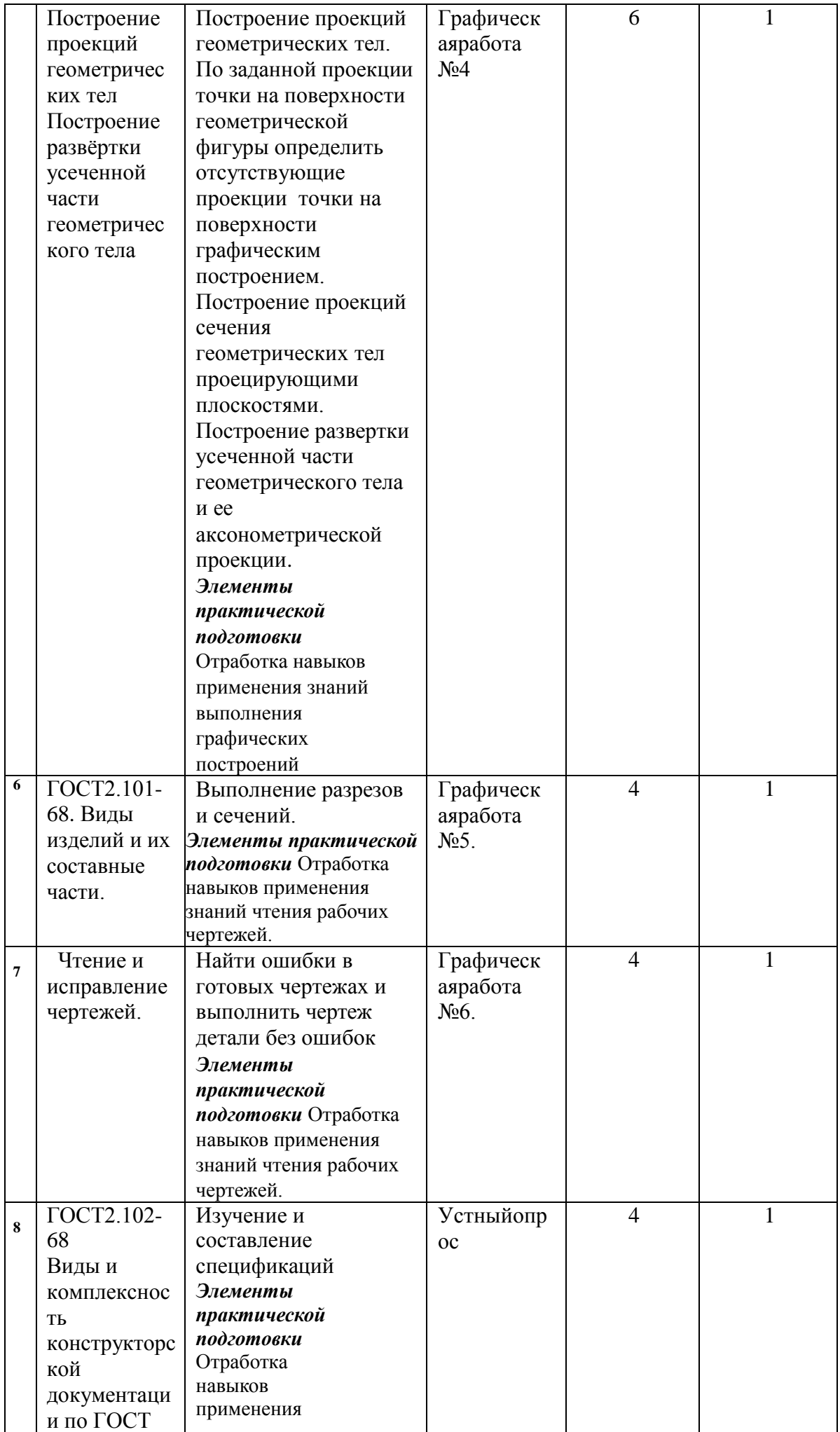

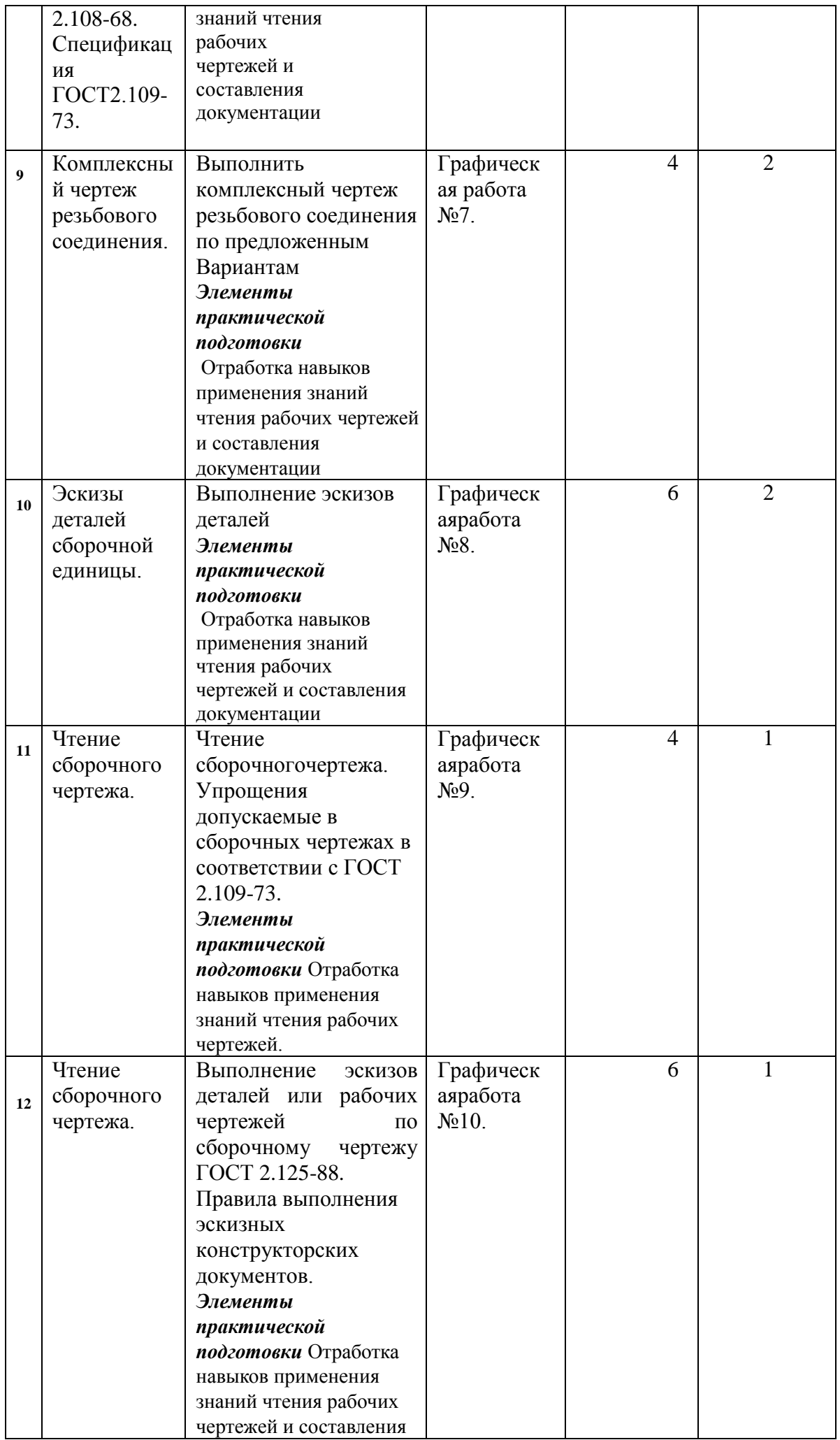

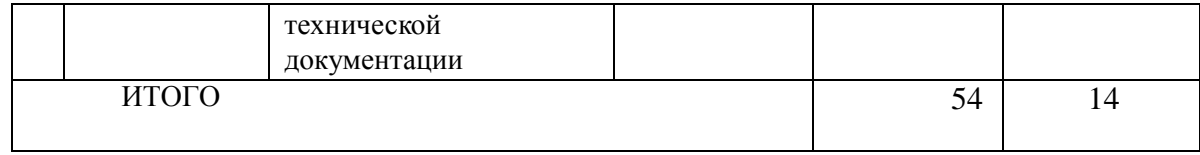

3.4 Содержание самостоятельной работы обучающихся по дисциплине "Инженерная графика и начертательная геометрия", структурированное по разделам с указанием отведенного на них количества академических часов и видов самостоятельной работы:

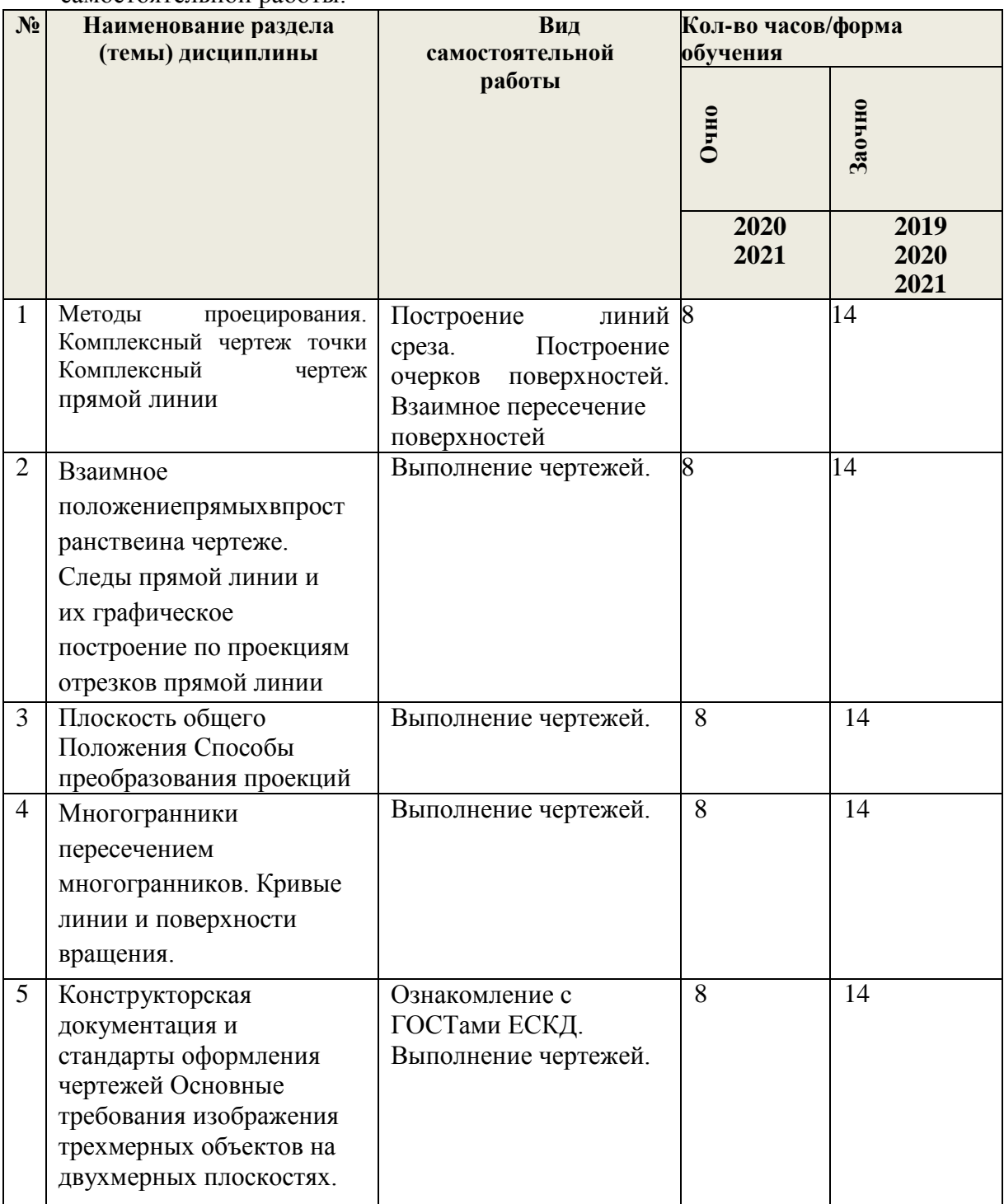

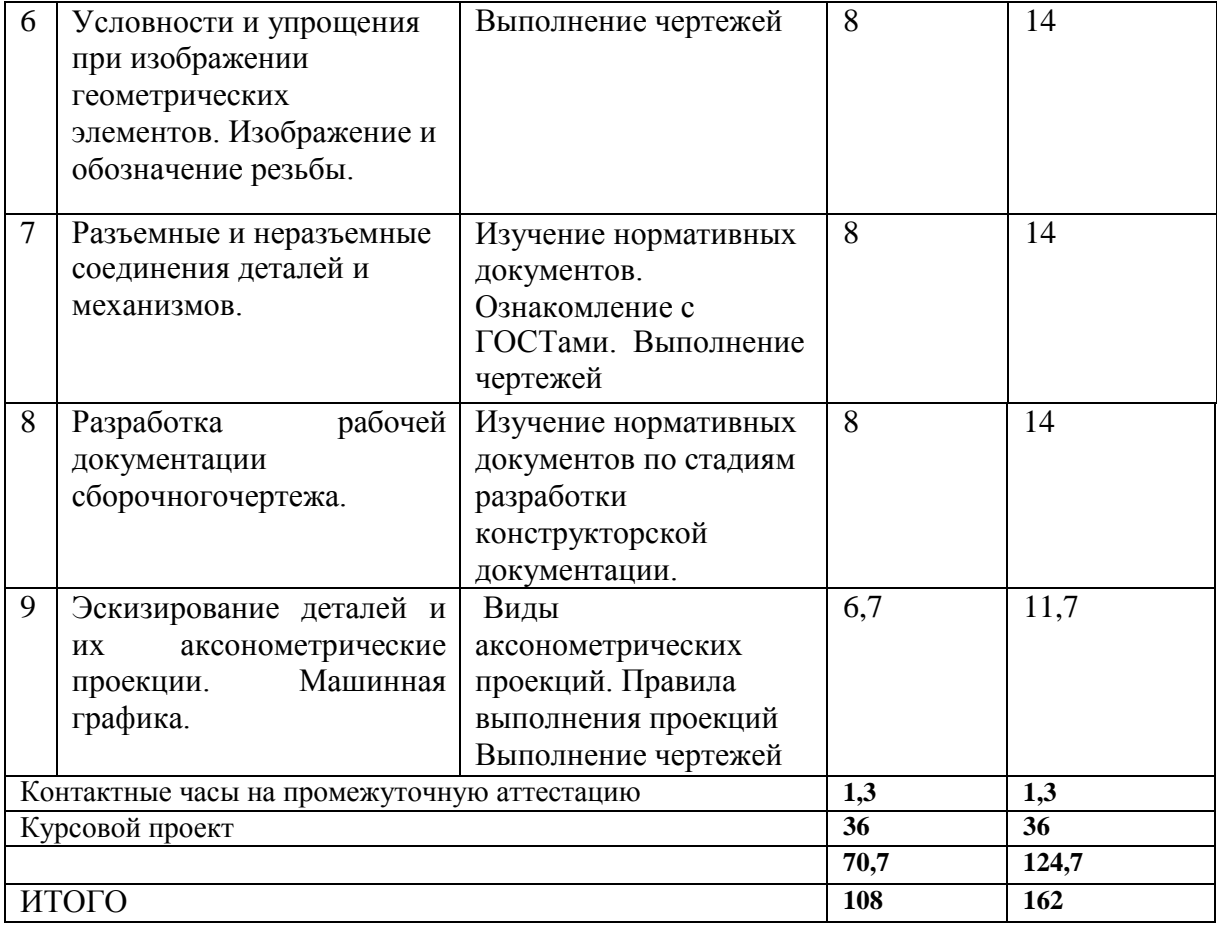

# **4. ПЕРЕЧЕНЬ УЧЕБНО-МЕТОДИЧЕСКОГО ОБЕСПЕЧЕНИЯ ДЛЯ САМОСТОЯТЕЛЬНОЙ РАБОТЫ ОБУЧАЮЩИХСЯ ПО ДИСЦИПЛИНЕ** Самостоятельная работа

обучающихся по дисциплине "Инженерная графика и

# Начертательная геометрия "обеспечивается:

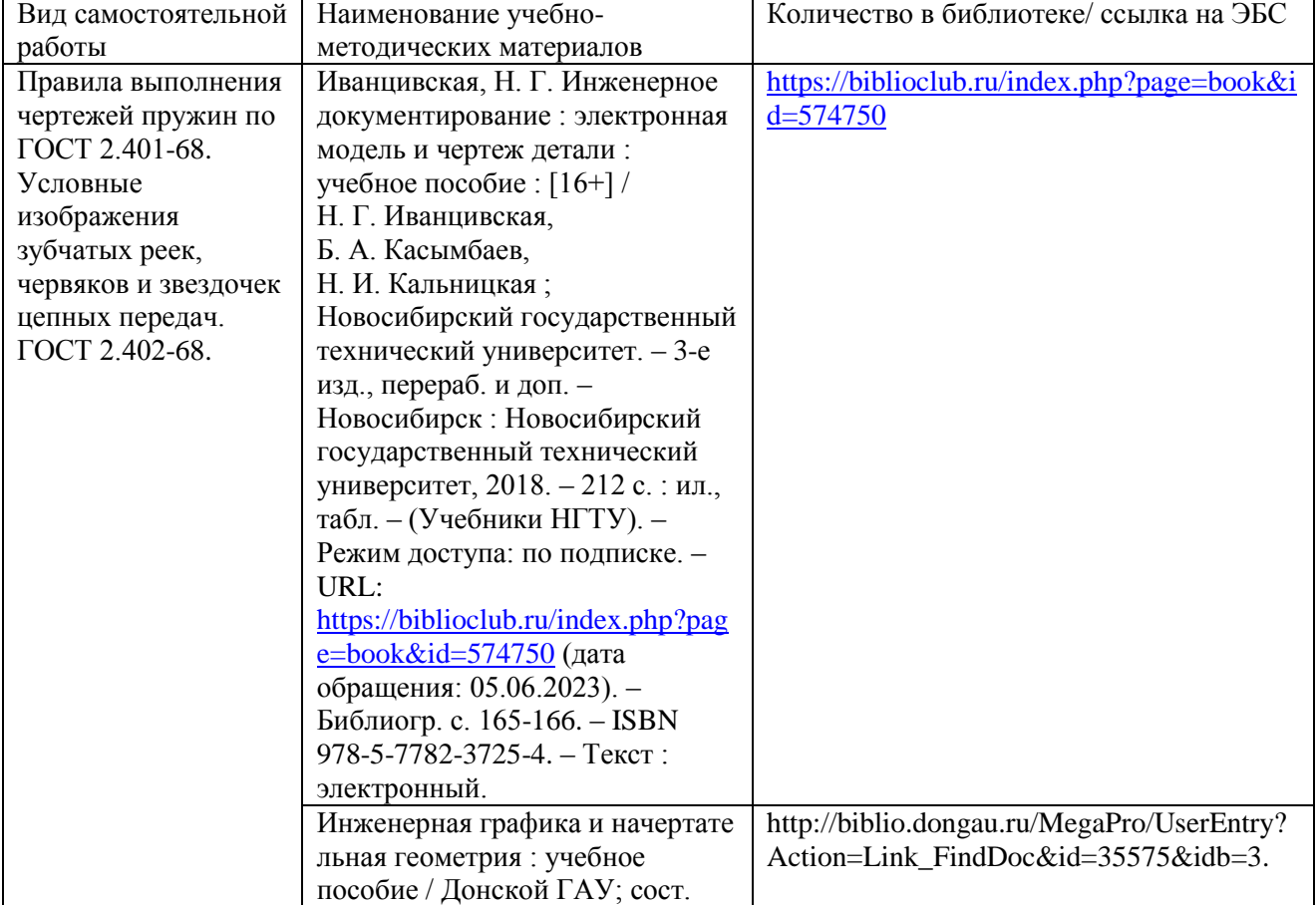

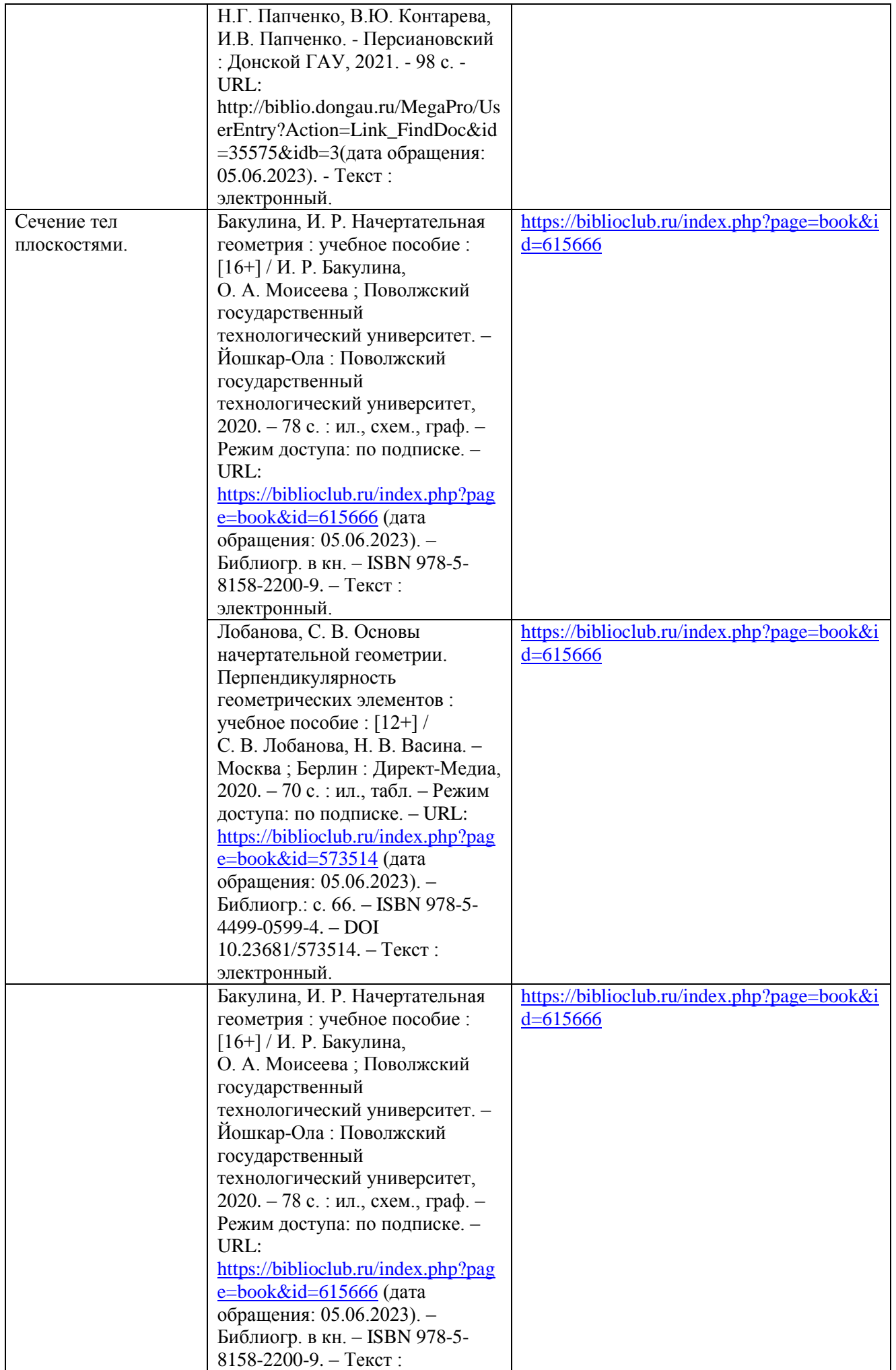

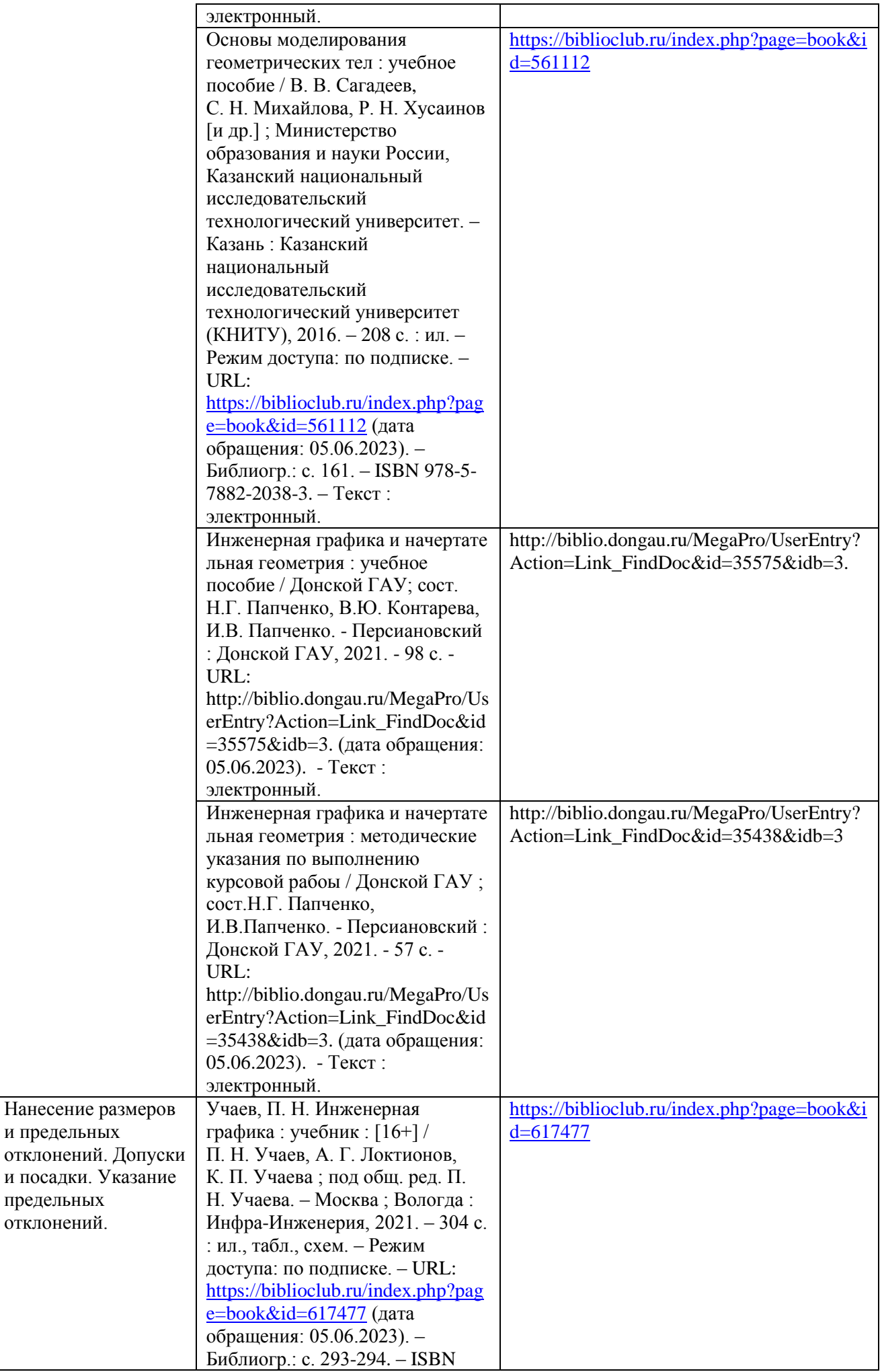

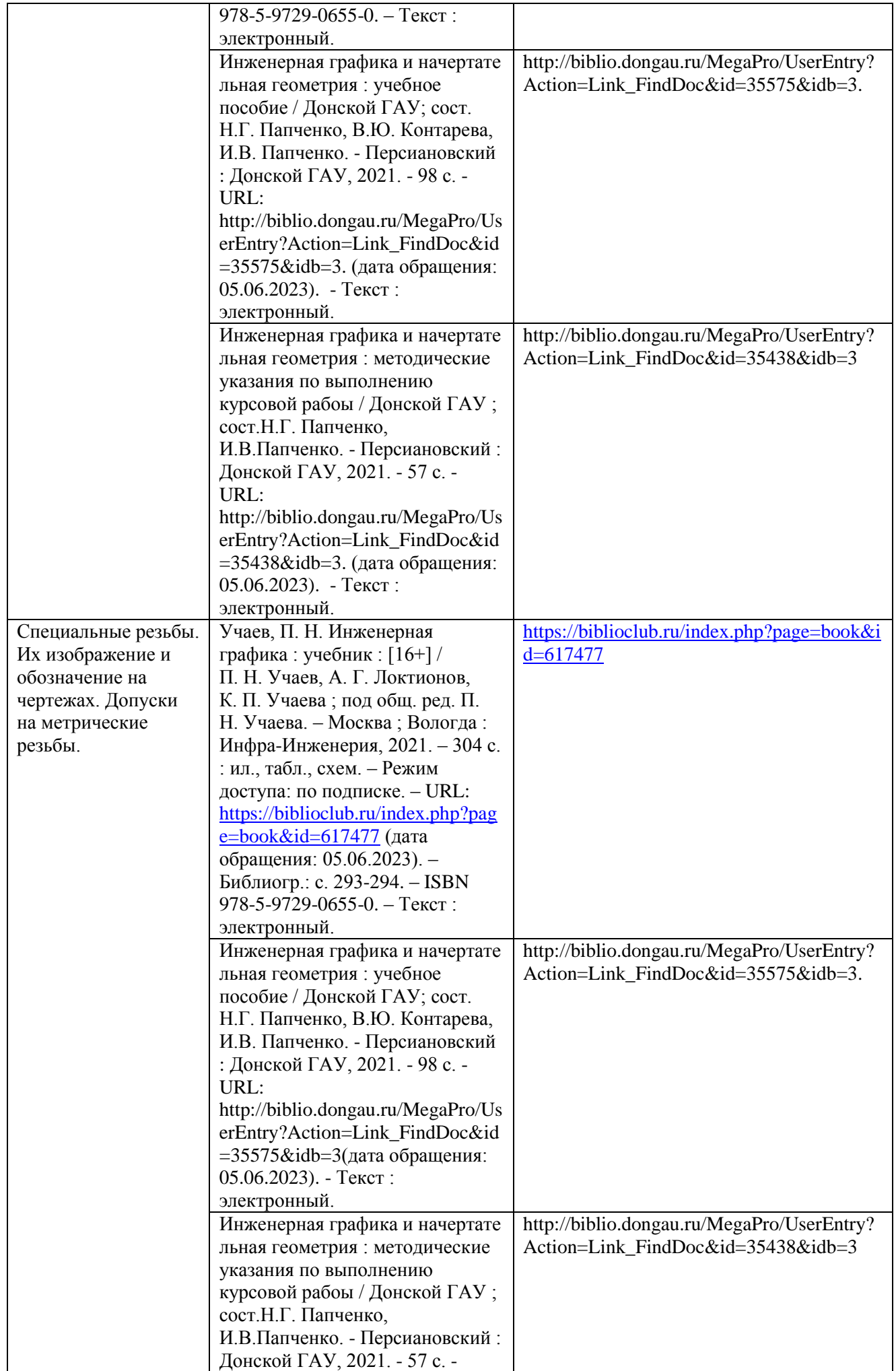

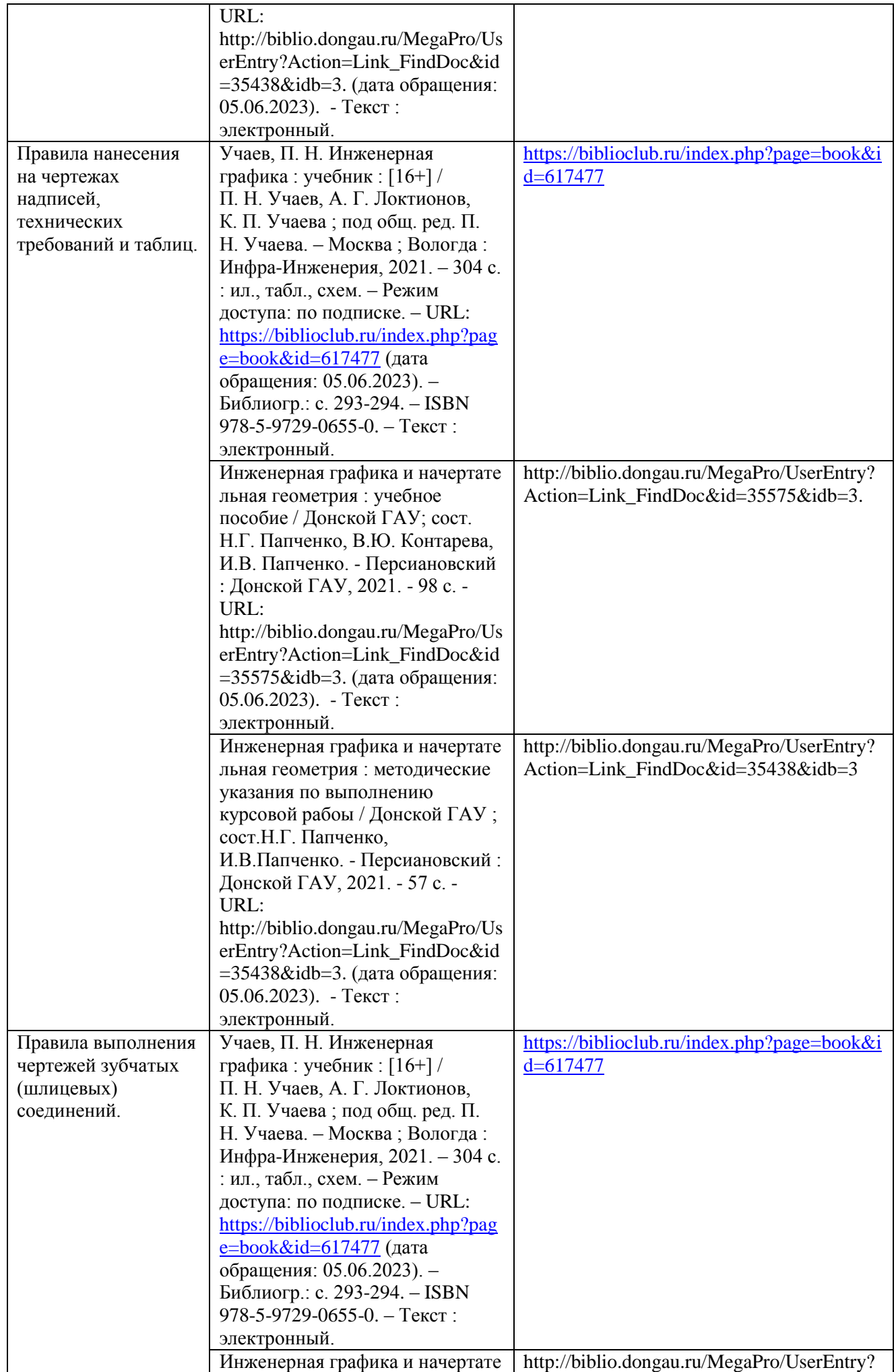

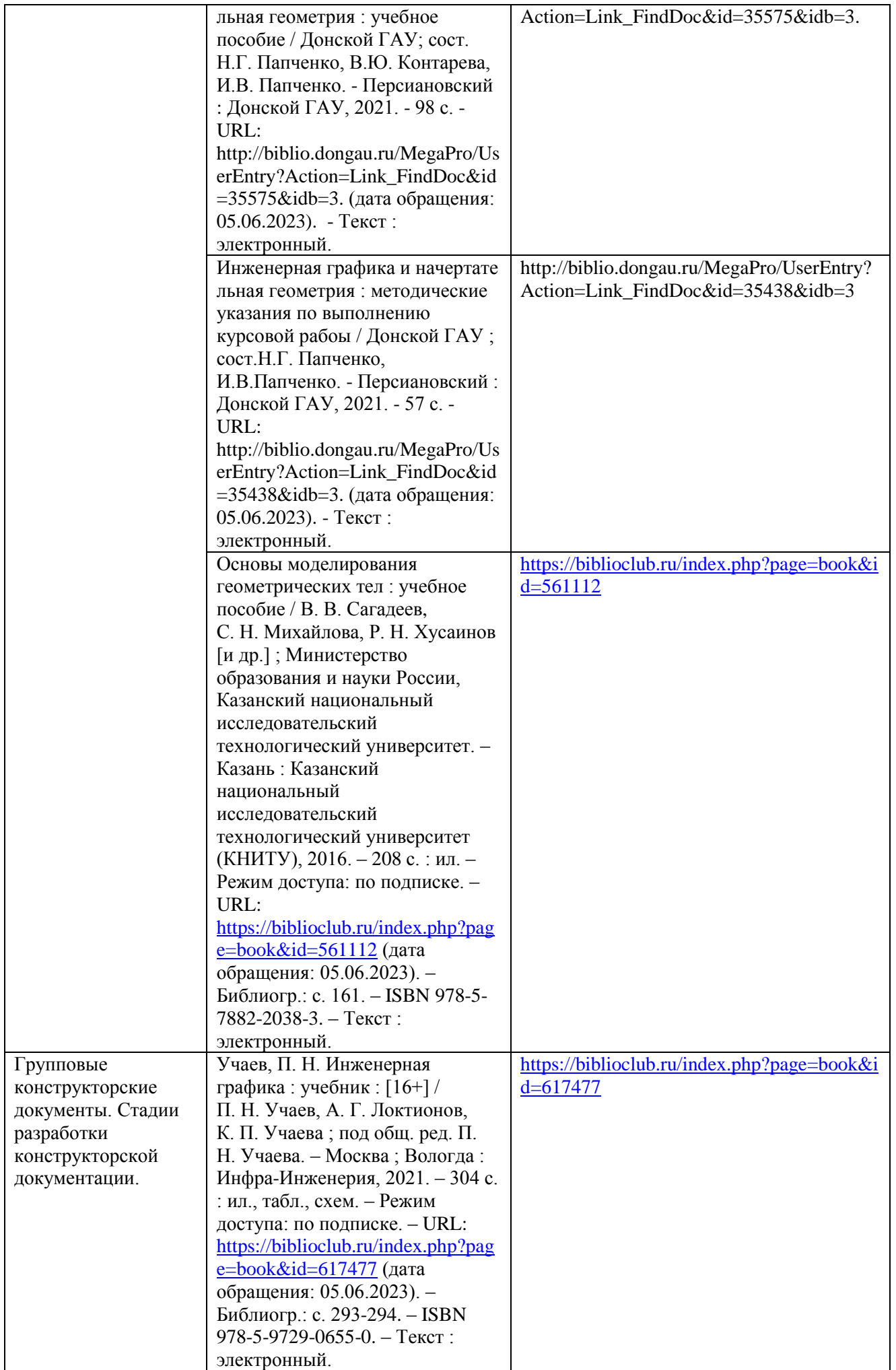

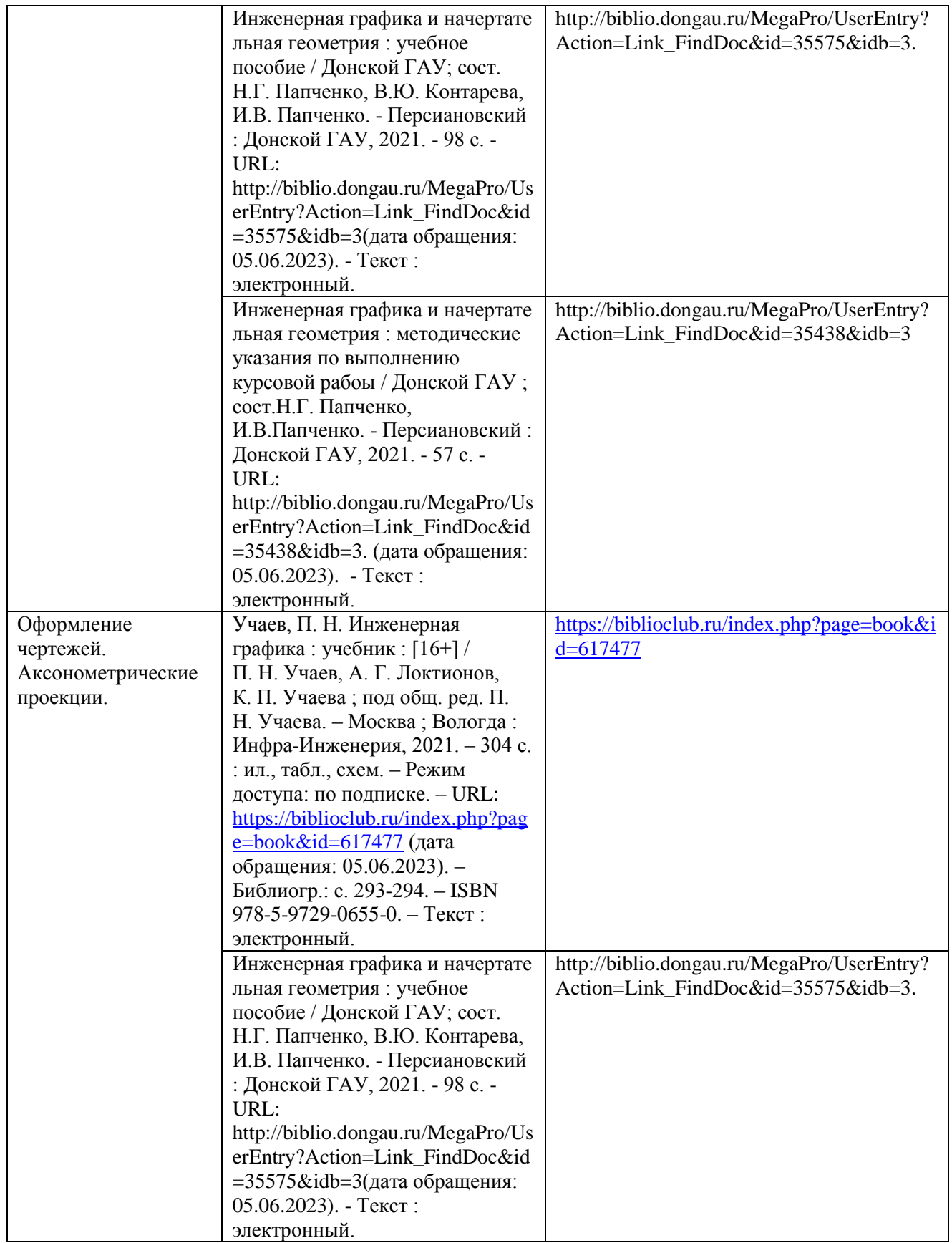

### **5.ФОНД ОЦЕНОЧНЫХ СРЕДСТВ ДЛЯ ПРОВЕДЕНИЯ ПРОМЕЖУТОЧНОЙ АТТЕСТАЦИИ**

# **5.1Перечень компетенций с указанием этапов их формирования в процессе освоения образовательной программы**

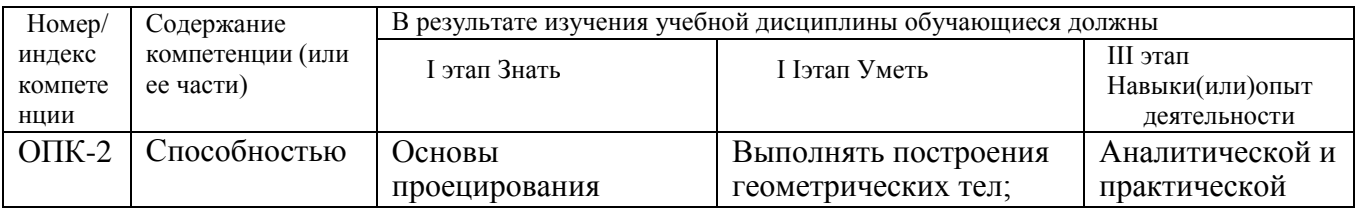

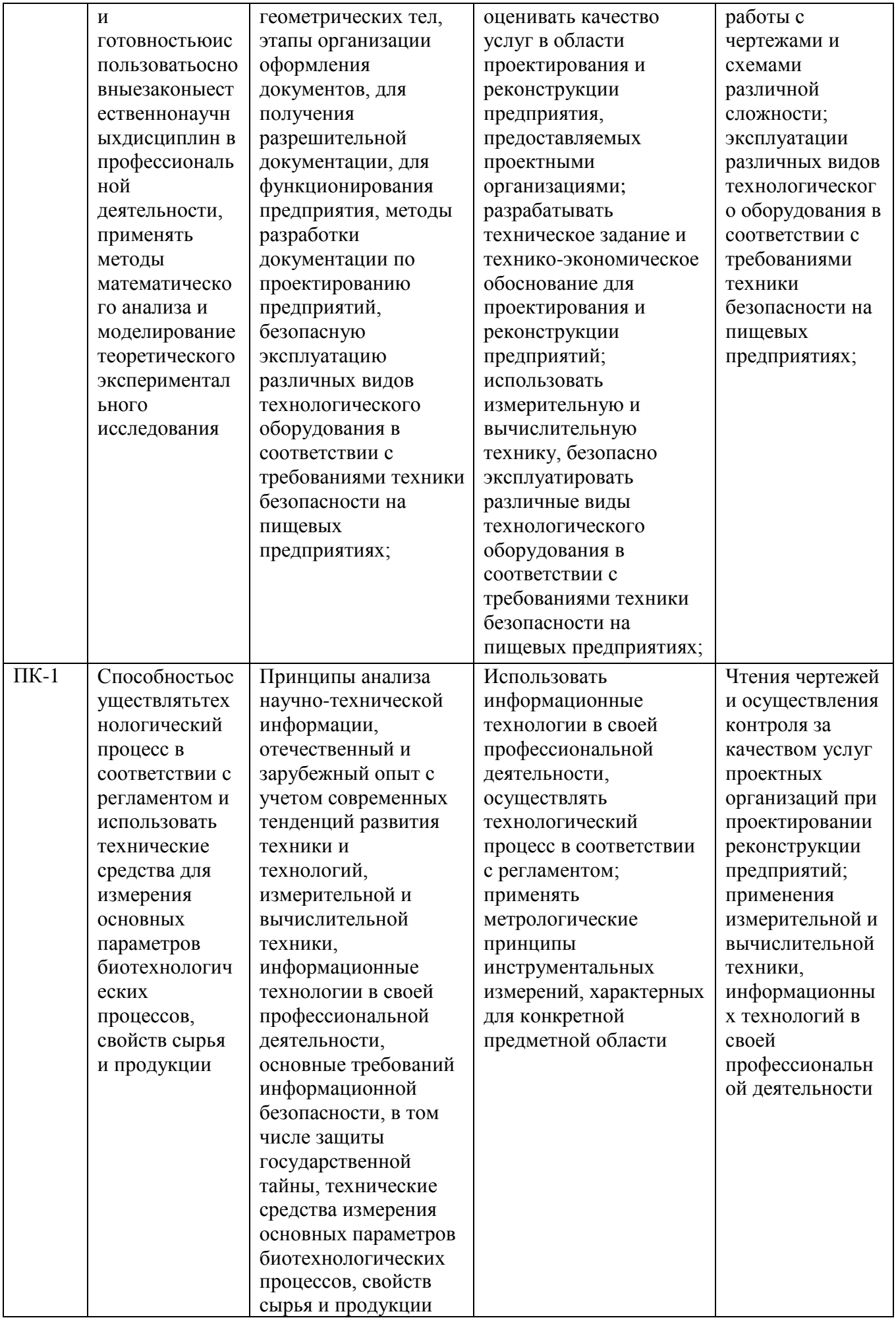

#### **5.2Описание показателей и критериев оценивания компетенций на различных этапах их формирования, описание шкал оценивания 5.2.1 Описание шкалы оценивания форсированности компетенций**

Компетенции на различных этапах их формирования оцениваются 4-балльной шкалой: «отлично», «хорошо», «удовлетворительно»,

«неудовлетворительно»

#### **5.2.2 Описание показателей и критериев оценивания компетенций на различных этапах их формирования**

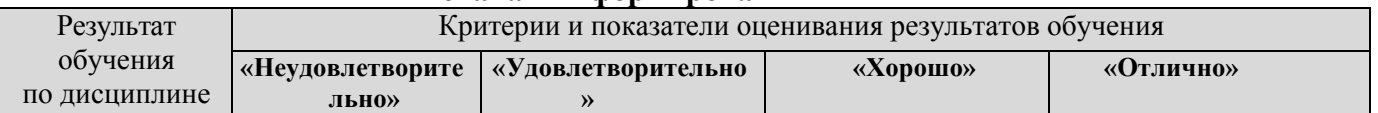

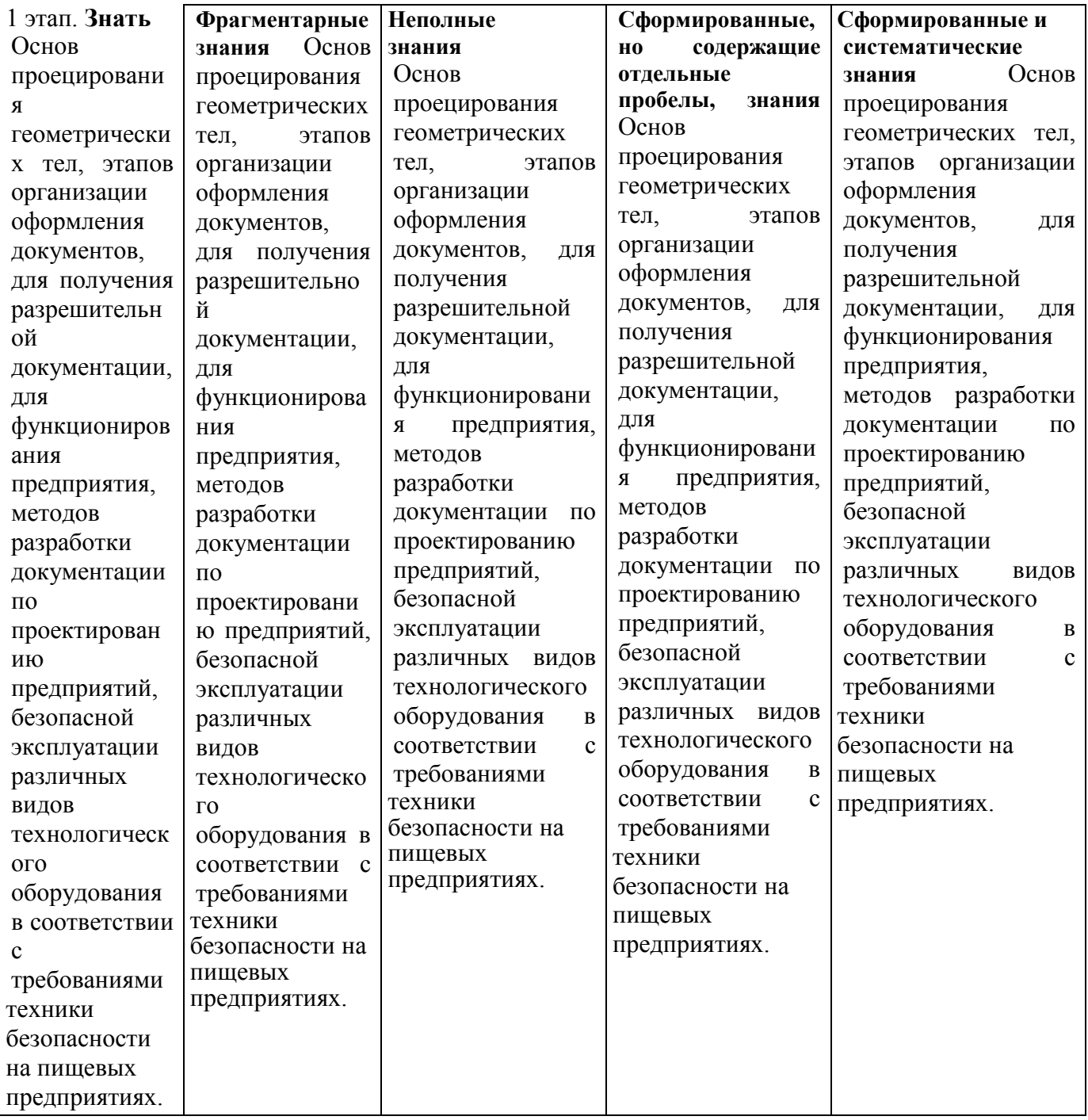

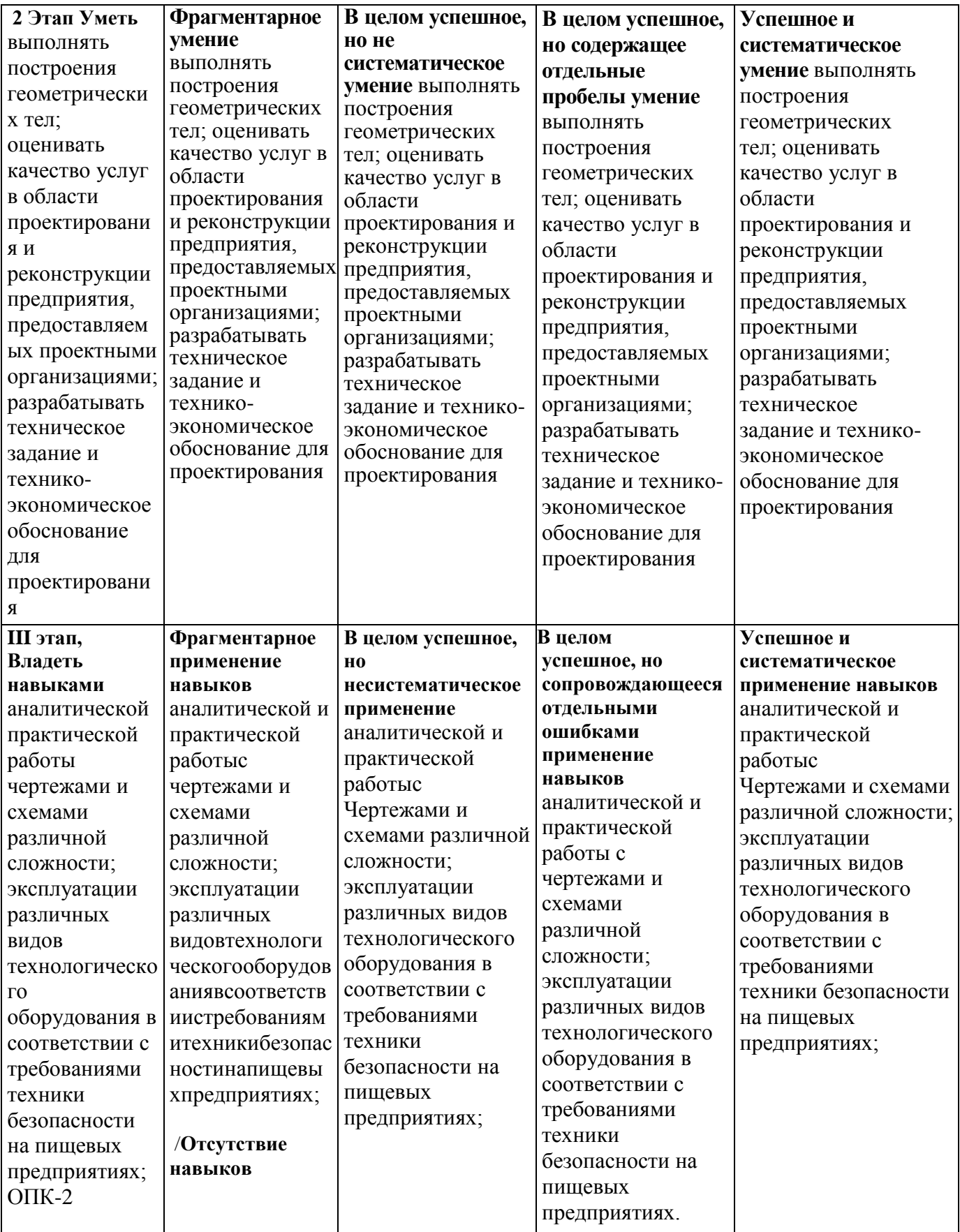

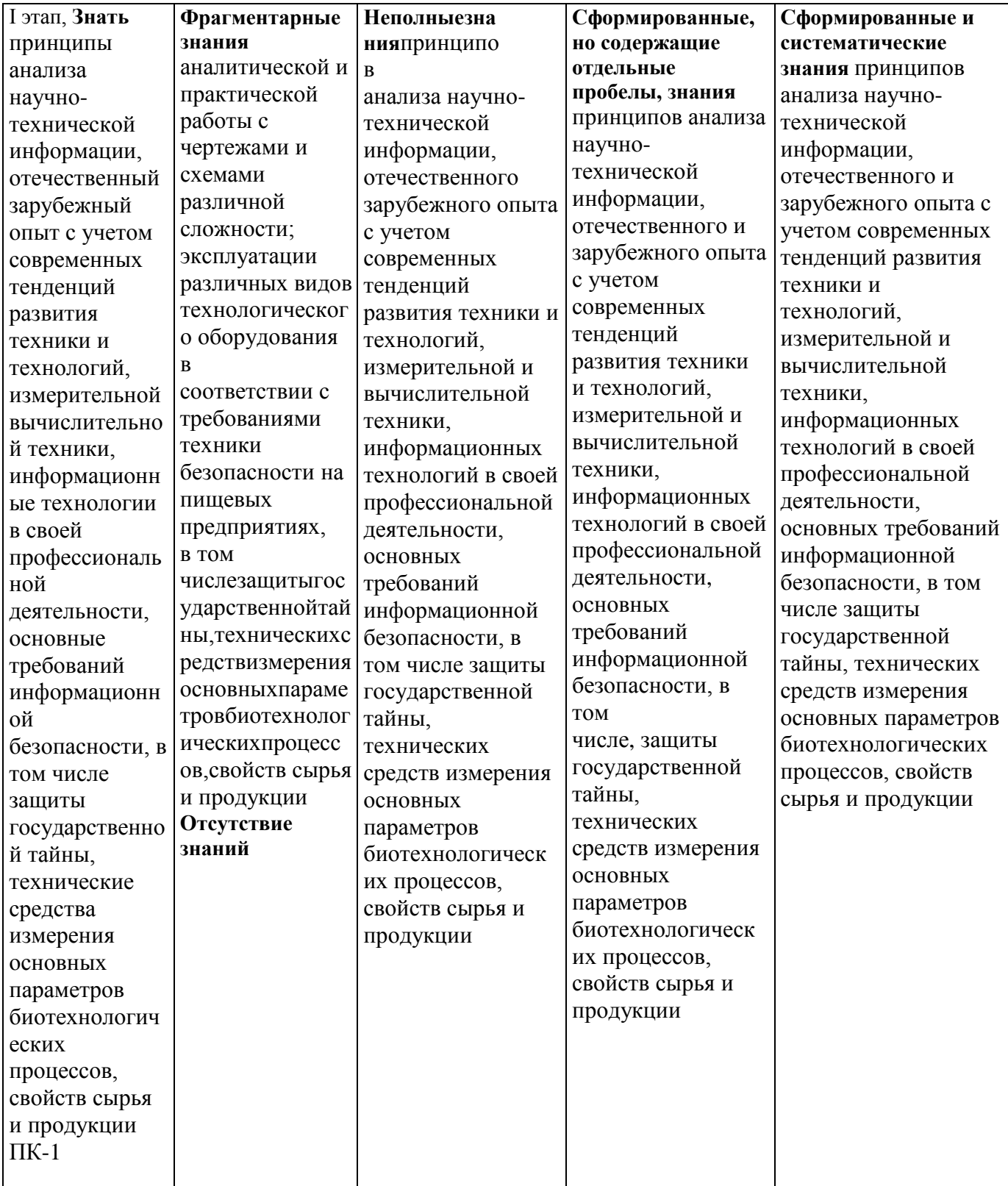

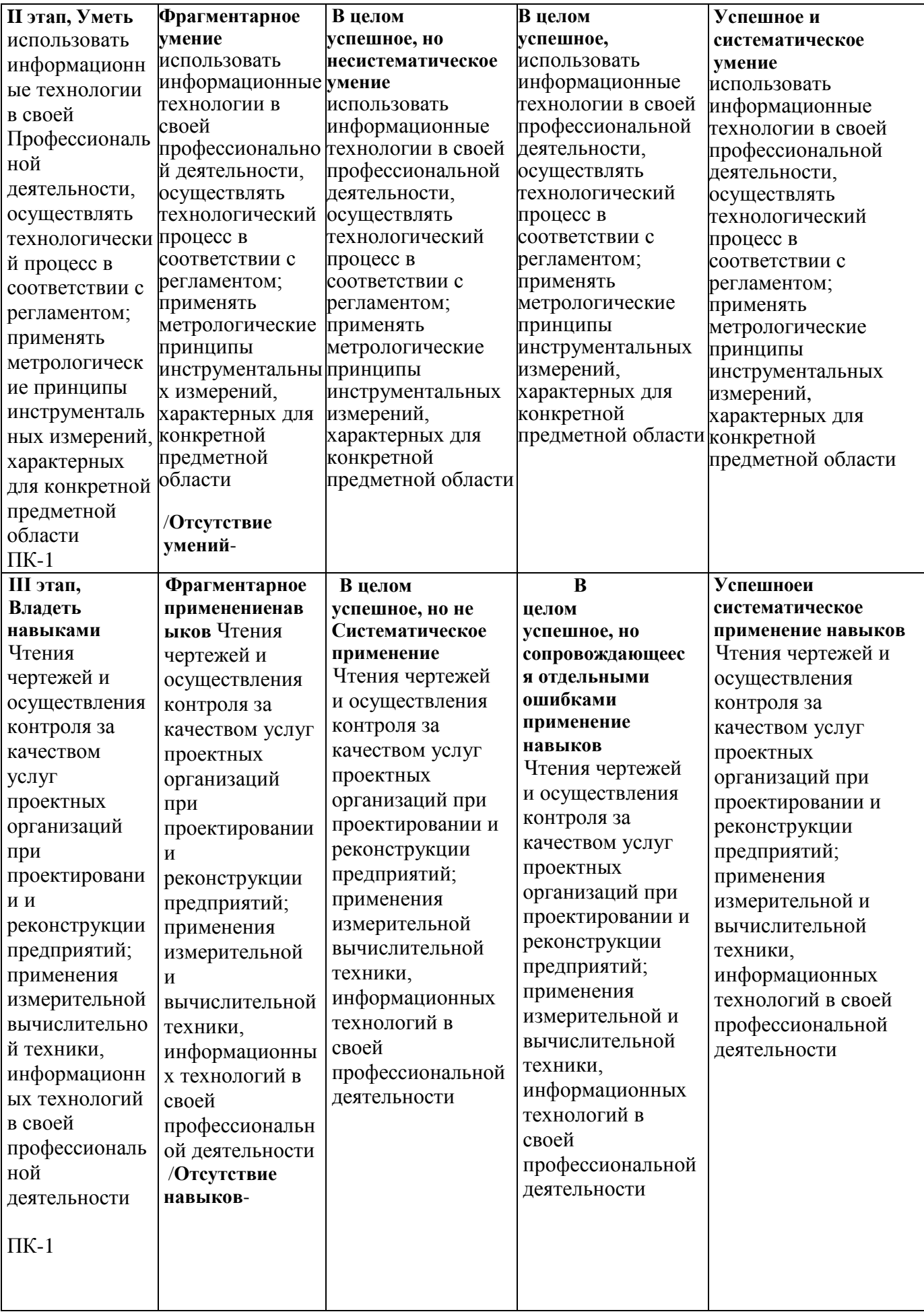

### **5.3Типовые контрольные задания или иные материалы, необходимые для оценки знаний, умений, навыков и (или)опыта деятельности, характеризующих этапы формирования компетенций**

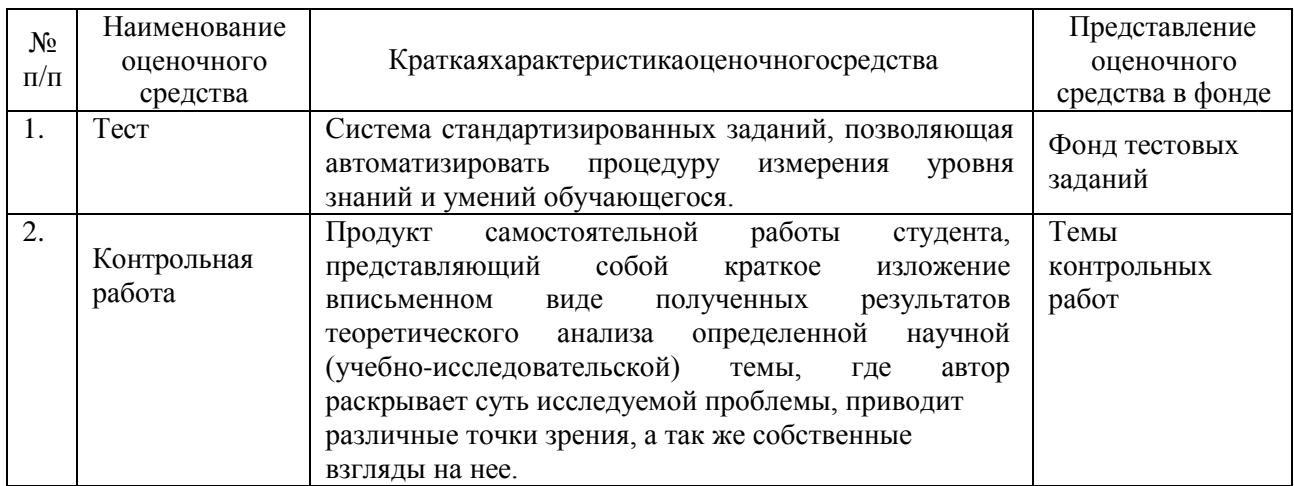

### **5.3.1 Контрольные вопросы по практическим занятиям (РАЗДЕЛАМ)**

### **1. Комплексный чертеж точки Комплексный чертеж прямой линии**

- 2. Понятие проекций. Центральная проекция.
- 3. Параллельная проекция.
- 4. Проекции точки на две плоскости проекций.
- 5. Проекции точки на три плоскости
- проекций.
- 6. Отсутствие оси проекций.
- 7. Координаты точки.
- 8. Проекции прямой.

#### **2. Взаимное положение прямых в пространстве и на чертеже. Следы прямой линии и их графическое построение по проекциям отрезков прямой линии**

- 1. Следы прямой.
- 2. Различные положения прямой.
- 3. Взаимное расположение двух прямых.
- 4. Перпендикулярные прямые.

#### **3.Плоскость общего положения. Способы преобразования проекций**

- 1. Определение положения плоскости.
- 2. Следы плоскости.
- 3. Прямая, лежащая в данной плоскости.
- 4. Горизонтали и фронтали плоскости.
- 5. Точка, лежащая в данной плоскости.
- 6. Построениеследовплоскости.
- 7. Различные положения плоскости.
- 8. Взаимное расположение прямых и плоскостей.
- 9. Взаимноерасположениедвух плоскостей.
- 10. Прямая, параллельная плоскости.
- 11. Прямая, пересекающая плоскость.
- 12. Прямая, перпендикулярная.
- 13. Расположение проекций в черчении.
- 14. Определениенатуральныхвеличин.
- 15. Вращение точки около оси, перпендикулярной плоскости проекций.

16. Определение натуральной величины отрезка путем вращения.

### **4.Многогранники пересечение многогранников. Кривые линии и поверхности вращения.**

- 1. Проекции геометрических тел. Призма и пирамида
- 2. Проекции геометрических тел. Цилиндр и конус.
- 3. Проекциигеометрических тел. Шар, тори кольцо.
- 4. Пересечение поверхности многогранника проецирующей плоскостью.
- 5. Косыесечения.
- 6. Пересечение поверхностей тел вращения дважды проецирующей плоскостью.
- 7. Гипербола как сечение поверхности конуса фронтальной плоскостью.
- 8. Пересечение поверхности тел вращения проецирующей плоскостью.
- 9. Сечение поверхности цилиндра. Сечение поверхности конуса. Сечение поверхности шара.
- 10. Следы прямой на поверхности геометрических тел.
- 11. Пространственные линии.

### **5.Конструкторская документация и стандарты оформления чертежей. Основные требования изображения трехмерных объектов на двухмерных плоскостях.**

- 1.Виды изделий и их структура.
- 2. Виды конструкторских документов и их комплектность.
- 3. Стадии разработки конструкторской документации.
- 4. Основные надписи.
- 5. Форматы.
- 6. Масштабы.
- 7. Линии чертежа.
- 8. Шрифты чертежные.
- 9. Штриховка.
- 10. Виды.
- 11. Сечения.
- 12. Обозначение сечений.
- 13. Выполнение сечений.
- 14. Разрезы.
- 15. Обозначение простых разрезов.
- 16. Выполнение простых разрезов.
- 17. Обозначение сложных разрезов.
- 18. Выполнение сложных разрезов.

#### **6. Условности и упрощения при изображении геометрических элементов. Изображение и обозначение резьбы.**

- 1. 1.Условности и упрощения пpи выполнении изображений.
- 2. Выбор количества изображений.
- 3. Компоновка изображений на чертеже.
- 4. Линии пеpесечения и пеpехода.
- 5. Построение линий пеpесечения и пеpехода.
- 6. Краткие сведения о базах в машиностроении.
- 7. Cистема пpостановки pазмеpов.
- 8. Геометрическая форма и основные параметры резьбы.
- 9. Назначение резьб и стандарты.
- 10. Изобpажение pезьбы
- 11. Обозначение pезьб.
- 12. Изобpажение pезьбовых изделий.
- 13. Обозначение pезьбовых изделий.
- 14. Hеподвижные pазьемные соединения.
- 15. Соединение болтом.
- 16. Соединение шпилькой.
- 17. Соединение винтом.
- 18. Соединение труб.

#### **7.Разъемные и неразъемные соединения деталей и механизмов.**

- 1. Подвижные pазьемные соединения.
- 2. Шпоночные соединения.
- 3. Соединения шлицевые.
- 4. Изобpажения и обозначения сваpных швов.
- 5. Зубчатые и червячные передачи.
- 6. Условные изобpажения цилиндрических зубчатых колес.
- 7. Чертёж цилиндрической зубчатой

передачи.

- 8. Hоpмиpование шероховатости
- поверхностей.
- 9. Паpаметpы шеpоховатости повеpхности.
- 10. Выбоp паpаметpов шеpоховатости поверхности.
- 11. Обозначение шеpоховатости повеpхности.
- 12. Знаки шеpоховатости повеpхности.
- 13. Правила обозначения шеpоховатости.
- 14. Разработка рабочей документации сборочного чертежа.
- 1. Матеpиалы в машиностроении.
- 2. Опpеделение сбоpочного чеpтежа.
- 3. Тpебования к сбоpочному чеpтежу.
- 4. Последовательность выполнения.
- 5. Hанесение номеpов позиций.
- 6. Спецификация сборочного чеpтежа.
- 7. Условности и упрощения на сборочных чеpтежах.

### **9.Эскизирование деталей и их аксонометрические проекции. Машинная графика.**

1. Эскиздетали.Тpебованиякэскизу

- 2. Последовательность выполнения эскизов
- 3. Требования к простановке pазмеpов.
- 4. Приёмы обмера деталей
- 5. Простановка на эскизах шеpоховатости поверхностей
- 6. Разновидности конструкторских программ

для ПК.

- 7. Работа в программе AutoCad.
- 8. Алгоритмы построения изображения объектов с использованием ПК.

#### **5.3.2 Темы докладов и рефератов по дисциплине Начертательная геометрия и Инженерная графика**

- 1. Виды проецирования (центральное, параллельное, ортогональное).
- 2. Аксонометрические изображения сложных деталей.
- 3. Перспектива и тени в инженерной графике.
- 4. Стереоскопические изображения и их создание.
- 5. Элементы инженерной графики в техническом моделировании и макетировании.
- 6. Бионика и техника
- 7. Невозможные фигуры.
- 8. Топология и топографика.
- 9. Элементы математики в инженерной графике.
- 10. Элементы информатики в инженерной графике.
- 11. Кинематические схемы механизмов и машин, как отображение внутренней сущности.
- 12. Построение диаграмм, графиков и блок-схем для презентаций.
- 13. Цветовая гармония в графике.
- 14. Чтение ландшафтных планов.

Критерии оценки уровня усвоения компетенций для дисциплины Инженерная графика и начертательная геометрия по рефератам

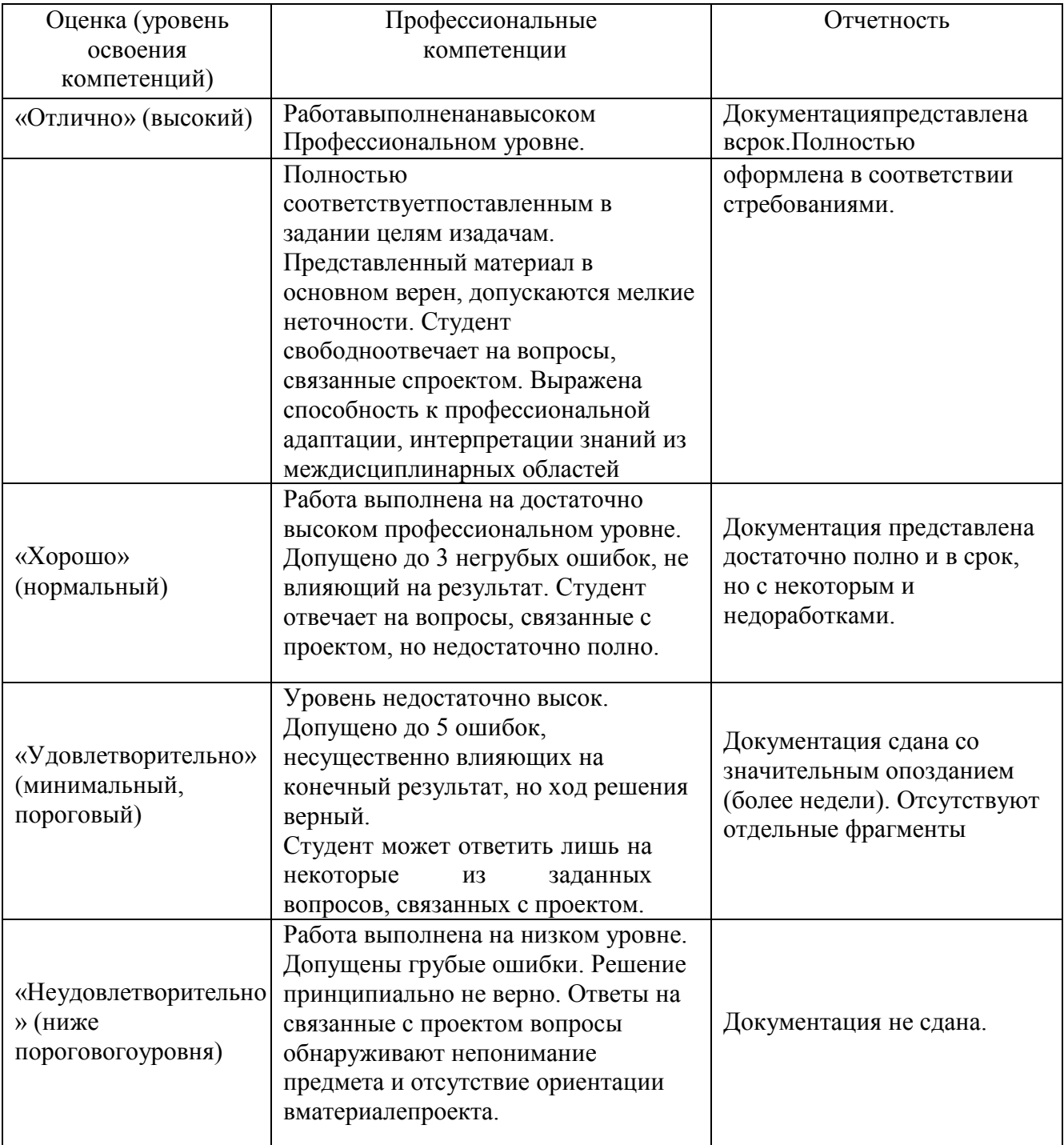

#### **5.3.3 Задания для подготовки зачету с оценкой**

ОПК-4 способность понимать значения информации в развитии современного информационного общества, со знанием опасности и угрозы, возникающей в этом процессе, способностью соблюдать основные требования информационной безопасности, в том числе защиты государственной тайны.

### *Знать*

основы проецирования геометрических тел, этапы организации оформления документов, дляполучения разрешительной документации, для функционирования предприятия, методы разработки документации по проектированию предприятий, безопасную эксплуатациюразличных видов технологического оборудования в соответствии с требованиями техники безопасности на пищевых предприятиях.

#### **Вопросы для оценивания результатов обучения в виде знаний**

- 1. Центральная проекция
- 2. Параллельная проекция
- 3. Проекции точки на две плоскости проекций
- 4. Проекции точки на три плоскости проекций
- 5. Отсутствие оси проекций
- 6. Координатыточки
- 7. Проекции прямой
- 8. Следы прямой
- 9. Различные положения прямой
- 10. Взаимное расположение двух прямых
- 11. Перпендикулярные прямые
- 12. Определение положения плоскости
- 13. Следы плоскости
- 14. Прямая, лежащая в данной плоскости
- 15. Горизонтали и фронтали плоскости
- 16. Точка, лежащая в данной плоскости
- 17. Построение следов плоскости
- 18. Различные положения плоскости
- 19. Взаимное расположение прямых и плоскостей
- 20. Взаимное расположение двух плоскостей
- 21. Прямая, параллельная плоскости
- 22. Прямая, пересекающая плоскость
- 23. Прямая, перпендикулярная плоскости
- 24. Проекциигеометрическихтел.Призмаипирамида
- 25. Проекциигеометрическихтел.Цилиндриконус
- 26. Проекции геометрических тел. Шар, тори кольцо
- 27. Расположение проекций в черчении
- 28. Определение натуральных величин
- 29. Вращение точки около оси, перпендикулярной плоскости проекций
- 30. Определение натуральной величины отрезка путем вращения
- 31. Пересечение поверхности многогранника проецирующей плоскостью
- 32. Косые сечения
- 33. Пересечение поверхностей тел вращения дважды проецирующей плоскостью
- 34. Гипербола как сечение поверхности конуса фронтальной плоскостью
- 35. Пересечение поверхности тел вращения проецирующей плоскостью
- 36. Сечение поверхности цилиндра. Сечение поверхности конуса. Сечение поверхности шара
- 37. Следы прямой на поверхности геометрических тел
- 38. Пространственные линии
- 39. Виды аксонометрических проекций.
- 40. Изометрические проекции. Построение проекций многогранников.
- 41. Изометрические проекции. Построение проекций тел вращения.
- 42. Диметрические и триметрические проекции.
- 43. Виды изделий и их структура
- 44. Виды конструкторских документов и их комплектность
- 45. Стадии разработки конструкторской документации
- 46. Виды Сечения
- 47. Обозначение сечений
- 48. Выполнение сечений
- 49. Разрезы. Обозначение простых разрезов
- 50. Выполнение простых разрезов
- 51. Обозначение сложных разрезов. Выполнение сложных разрезов
- 52. Условности и упрощения пpи выполнении изобpажений
- 53. Выбоp количества изобpажений
- 54. Компоновка изображений на чертеже
- 55. Линии пеpесечения и пеpехода
- 56. Постpoение линий пеpесечения и пеpехода.
- 57. Виды механической обpаботки деталей
- 58. Краткие сведения о базах в машиностроении
- 59. Cистема пpостановки pазмеpов
- 60. Методы пpостановки pазмеpов
- 61. Чеpтеж вала
- 62. Конструктивное элементы детали
- 63. Резьбовые пpоточки
- 64. Литейные базы и базы механической обpаботки
- 65. Нанесение размеров на чеpтежах литых деталей
- 66. Виды аксонометpических пpоекций
- 67. Построение аксонометрических проекций плоских фигур
- 68. Построение аксонометрических проекций 3-х мерных объектов
- 69. Геометрическая форма и основные параметры резьбы
- 70. Назначение резьб и стандарты
- 71. Изобpажение pезьбы
- 72. Обозначениеpезьб
- 73. Изобpажение pезьбовых изделий
- 74. Обозначение pезьбовых изделий
- 75. Hеподвижные pазьемные соединения
- 76. Соединение болтом
- 77. Соединениешпилькой
- 78. Соединение винтом
- 79. Соединение тpуб
- 80. Подвижные pазьемные соединения
- 81. Шпоночные соединения
- 82. Соединения шлицевые
- 83. Изобpажения и обозначения сваpных швов
- 84. Зубчатые и червячные передачи
- 85. Условные изобpажения цилиндрических зубчатых колес
- 86. Чеpтеж цилиндрической зубчатой пеpедачи
- 87. Hоpмиpование шеpоховатости поверхностей

#### **Уметь**

выполнять построения геометрических тел;оценивать качество услуг в областипроектирования и реконструкции предприятия, предоставляемых проектнымиорганизациями; разрабатывать техническое задание и техникоэкономическое обоснованиедля проектирования и реконструкции предприятий; использовать измерительную ивычислительную технику, безопасно эксплуатировать различные виды технологическогооборудования в соответствии с требованиями техники безопасности на пищевыхпредприятиях.

### **Задания для оценивания результатов обучения в виде умений: Практическое задание**

Используя заданные координаты концов отрезка MN, построить его комплексный чертеж иопределить действительную величинуотрезка.

#### **Практическое задание**

Построить проекции пирамиды по заданным условиям. Определить положение точек на боковой поверхности пирамиды. Построить линию пересечения пирамиды произвольной плоскостью.

#### **Навык/Опыт деятельности**

Аналитической и практической работы с чертежами и схемами различной сложности; эксплуатации различных видов технологического оборудования в соответствии с требованиями техники безопасности на пищевых предприятиях

#### **Практическое задание**

Выполнить необходимые расчеты для построения изометрической проекции эллипса.

#### **Практическое задание**

Составить алгоритм построения линии пересечения конуса и прямой четырехгранной призмы. Описать возможные методы построения.

**ПК-1** способность осуществлять технологический процесс в соответствии с регламентом ииспользовать технические средства для измерения основных параметров биотехнологических процессов, свойств сырья и продукции.

#### *Знать*

основы проецирования геометрических тел, этапы организации оформления документов, дляполучения разрешительной документации для функционирования предприятия,методыразработки документации по проектированию предприятий,принципы анализа научно-технической информации, отечественного и зарубежного опыта с учетом современныхтенденций развития техники и технологий в области обеспечения техносфернойбезопасности, измерительной и вычислительной техники, информационных технологий всвоей профессиональной деятельности

#### **Вопросы для оценивания результатов обучения в виде знаний**

- 1.Виды изделий и их структура
- 2. Виды конструкторских документов и их комплектность
- 3. Стадии разработки конструкторской документации
- 4. Основные надписи
- 5. Форматы
- 6. Масштабы
- 7. Линии чертежa
- 8. Шрифты чертежные
- 9. Штриховка
- 10. Виды
- 11. Сечения
- 12. Обозначение сечений
- 13. Выполнение сечений
- 14. Разрезы
- 15. Обозначение простых разрезов
- 16. Выполнение простых разрезов
- 17. Обозначение сложных разрезов
- 18. Выполнение сложных разрезов
- 19.Условности и упрощения пpи выполнении изобpажений
- 20. Выбоp количества изобpажений
- 21. Компоновка изображений на чертеже
- 22. Линии пеpесечения и пеpехода
- 23. Постpoение линий пеpесечения и пеpехода.
- 24. Виды механической обpаботки деталей
- 25. Краткие сведения о базах в машиностроении
- 26. Cистема пpостановки pазмеpов
- 27. Методы пpостановки pазмеpов
- 28. Чеpтеж вала
- 29. Констpуктивные элементы детали
- 4.7.Резьбовые пpоточки
- 30. Литейные базы и базы механической обpаботки
- 31. Нанесение размеров на чеpтежах литых

деталей

- 32. Виды аксонометpических пpоекций
- 33. Построение аксонометрических проекций плоских фигур
- 34. Построение аксонометрических проекций 3-хмерных объектов
- 35. Геометрическая форма и основные параметры резьбы
- 36. Назначение резьб и стандарты
- 37. Изобpажение pезьбы
- 38. Обозначение pезьб
- 39. Изобpажение pезьбовых изделий
- 40. Обозначение pезьбовых изделий
- 41. Hеподвижные pазьемные соединения
- 42. Соединение болтом
- 43. Соединение шпилькой
- 44. Соединение винтом
- 45. Соединение тpуб
- 46. Подвижныеpазьемныесоединения
- 47. Шпоночныесоединения
- 48. Соединенияшлицевые
- 49. Изобpажения и обозначения сваpных швов
- 50. Зубчатые и червячные передачи
- 51. Условные изобpажения цилиндрических зубчатых колес
- 52. Чеpтеж цилиндрической зубчатой

пеpедачи

53. Hоpмиpование шеpоховатости

# поверхностей

- 54. Паpаметpы шеpоховатости повеpхности
- 55. Выбоp паpаметpов шеpоховатости поверхности
- 56. Обозначение шеpоховатости повеpхности
- 57. Знаки шеpоховатости повеpхности
- 58. Пpавила обозначения шеpоховатости
- 59. Эскиз детали. Тpебования к эскизу
- 60. Последовательность выполнения эскизов
- 61. Требования к пpостановке pазмеpов.
- 62. Пpиемы обмеpа деталей
- 63. Пpостановка на эскизах шеpоховатости поверхностей
- 64. Матеpиалы в машиностроении
- 65. Опpеделение сбоpочного чеpтежа
- 66. Тpебования к сбоpочномучеpтежу
- 67. Последовательность выполнения
- 68. Hанесение номеpов позиций
- 69. Спецификация сборочного чеpтежа
- 70. Условности и упрощения на сборочных чеpтежах.

#### **Уметь**

Проводить анализ научно-технической информации, отечественный и зарубежный опыт сучетом современных тенденций развития техники и технологий, измерительной ивычислительной техники, информационные технологии в своей профессиональнойдеятельности, основные требований информационной безопасности, в том числе защиты государственной тайны, технические средства измерения основных параметров биотехнологических процессов, свойств сырья и продукции

#### **Задания для оценивания результатов обучения в виде**

#### **умений: Ситуационная задача**

По величинам расчетных характеристик сопряжений деталей выбрать в системе отверстиястандартные посадки с зазороми с натягом. Построить поля допусков и рассчитать допускипосадок, предельные размеры и допуски сопрягаемых деталей, выполнить эскизы деталей иихсоединений спростановкой точностисопрягаемыхразмеров.

#### **Ситуационная задача**

Для указанной переходной посадки деталейпостроить схему полей допусков, рассчитать характеристики посадки, предельные размеры и допуски деталей, вероятности зазора и натяга. Определить условия целесообразного использования данной посадки. Выполнить эскизы деталей и их соединения с простановкой точности сопрягаемых размеров.

#### **Навык/Опыт деятельности**

чтения чертежей и осуществления контроляза качеством услуг проектных организаций при проектировании и реконструкции предприятий; применения измерительной и вычислительной техники, информационных технологий в своей профессиональной деятельности.

#### **Практическое задание**

Выполнить чертеж соединения двух деталей при помощи шпильки.

#### **Практическоезадание**

Разработать необходимую документацию к сборочному чертежу.

### **Пример экзаменационного билета МИНИСТЕРСТВО СЕЛЬСКОГО ХОЗЯЙСТВА РОССИЙСКОЙ ФЕДЕРАЦИИ**

ДОНСКОЙ ГОСУДАРСТВЕННЫЙ АГРАРНЫЙ УНИВЕРСИТЕТ Кафедра "Безопасность жизнедеятельности, механизации и автоматизации технологических процессов и производств"

### **ЭКЗ АМЕ Н АЦ ИО Н Н Ы Й БИ ЛЕТ№1**

По дисциплине: Инженерная графика и начертательная геометрия Факультет БТФ Направление подготовки 19.03.03 «Продукты питания животного происхождения» Направленность «Технология мяса и мясных продуктов Курс2

*1.* Понятие проекций. Центральная проекция. Параллельная проекция.

*2.* Виды изделий и их структура

*3.Графическая задача*

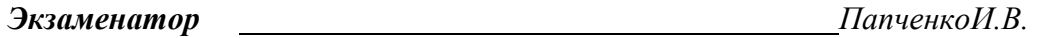

Утверждены на заседании кафедры"" 202 г. Протокол №

**Зав.кафедрой** БашнякС.Е.

#### **Критерии оценки на экзамене**

*Оценка «отлично»* - ставится, если студент демонстрирует знание теоретического и практического материала по анализируемой тематике, определяет взаимосвязи между показателями задачи, даёт правильный алгоритм решения, определяет междисциплинарные связи по условию задания.

*Оценка «хорошо»* - ставится, если студент демонстрирует знание теоретического ипрактического материала по анализируемой тематике, допуская незначительные неточностипри решении задач, имея неполное понимание междисциплинарных связей при правильномвыбореалгоритмарешения задания.

*Оценка «удовлетворительно»* - ставится, если студент затрудняется с правильной оценкой предложенной задачи, дает неполный ответ, требующий наводящих вопросов

преподавателя, выбор алгоритма решения задачи возможен при наводящих вопросах преподавателя.

*Оценка «неудовлетворительно»* -ставится, если студент дает неверную оценку ситуации, неправильно выбирает алгоритм действий.

#### **Выполнение курсового проекта**

Целью курсовойработы является дополнительное освоение студентами компетенций ОПК-4 и ПК-1 в плане формирования навыков и опыта деятельности. Курсовой проект включает в себя практические графические задачи и расчетную часть. Задания на курсовую работу студент получает в начале семестра от ведущего преподавателя согласно вариантам. График выполнения работы составляется индивидуально по неделям, допускается сдача графических работ раньше установленного срока или позже не более, чем на одну неделю от графика.

#### **Критерии оценки курсового проекта**

*Оценка «отлично»* -ставится, если студент вовремя предоставляет работу, демонстрирует знание теоретического и практического материала, графические задания выполнены в соответствии с ГОСТами, расчетная часть выполнена правильно и соответствующим образом оформлена. При защите работы студент верно определяет взаимосвязи между показателями задачи, даёт правильный алгоритм решения, определяет междисциплинарные связи по условию задания.

*Оценка «хорошо»* -ставится, если студент вовремя предоставляет работу, демонстрирует знание теоретического и практического материала, графические задания выполнены в соответствии с ГОСТами, расчетная часть выполнена правильно и соответствующим образом оформлена. Имеются незначительные неточности, не влияющие на общее содержание работы. При защите работы студент верно определяет взаимосвязи междупоказателями задачи, даёт правильный алгоритм решения, определяет междисциплинарные связи по условию задания, допускает незначительные ошибки.

*Оценка «удовлетворительно»* -ставится, если студент вовремя предоставляет работу, демонстрирует не полное знание теоретического и практического материала, графические задания выполнены в соответствии с ГОСТами, имеются ошибки. При защите работы студент не совсем верно определяет взаимосвязи между показателями задачи, даёт неполный алгоритм решения, студент затрудняется с правильной оценкой предложенной задачи, дает неполный ответ, требующий наводящих вопросов преподавателя, выбор алгоритма решения задачивозможенпри наводящихвопросахпреподавателя.

*Оценка «неудовлетворительно»* - ставится, если работа не представлена или при защите если студент дает неверную оценку ситуации, неправильно выбирает алгоритм действий.

#### **Оценочные средства закрытого и открытого типа для целей текущего контроля и промежуточной аттестации**

#### *ОПК-2 способностью и готовностью использовать основные законы естественнонаучных дисциплин в профессиональной деятельности, применять методы математического анализа и моделирования, теоретического и экспериментального исследования*

*Задания закрытого типа:*

**1. На рисунке изображен комплексный чертеж точки А, принадлежащей…**

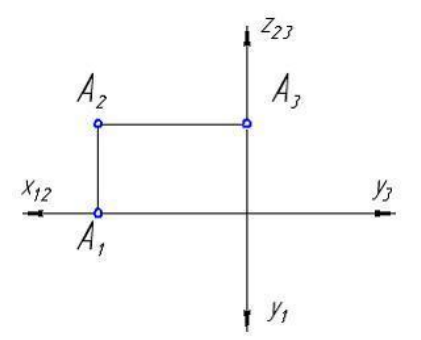

- 1. профильной плоскости проекций
- 2. оси X
- 3. горизонтальной плоскости проекций
- 4. фронтальной плоскости проекций

*Правильный ответ: 4*

# **2. В натуральную величину проецируется плоскость на рисунке …**

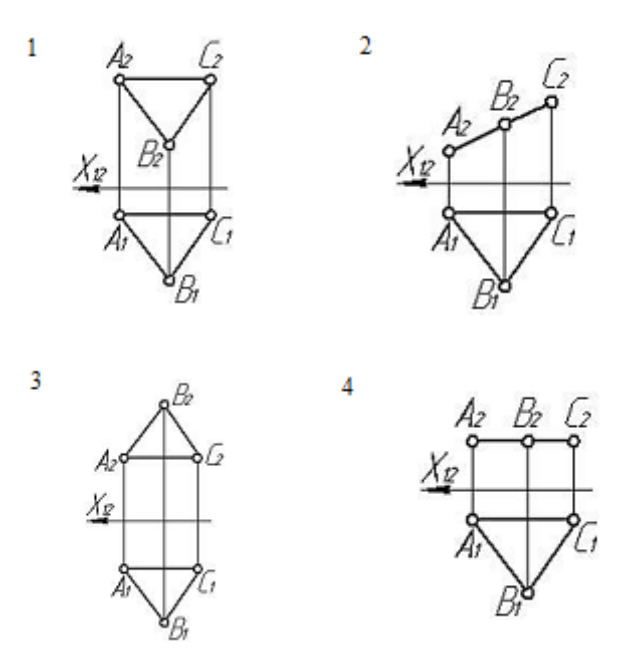

*Правильный ответ: 4*

# **3. Неверное построение аксонометрии квадрата показано на рисунках...**

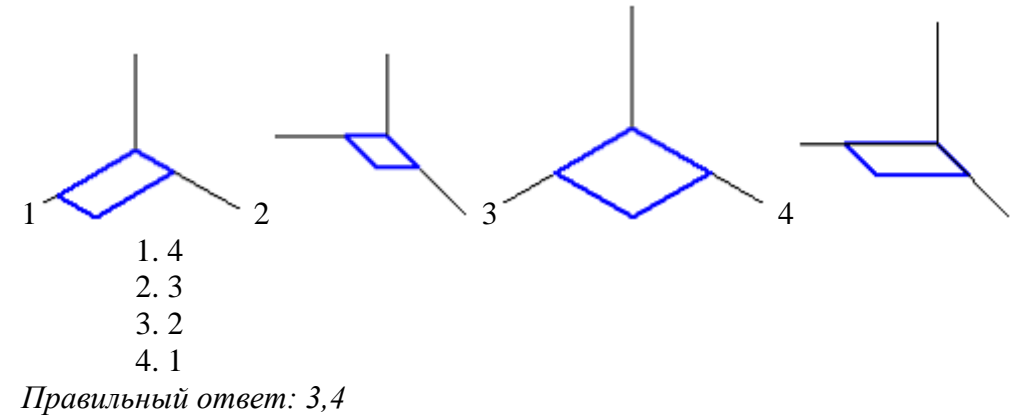

#### **4. Аксонометрия равностороннего треугольника верно показана на рисунках...**

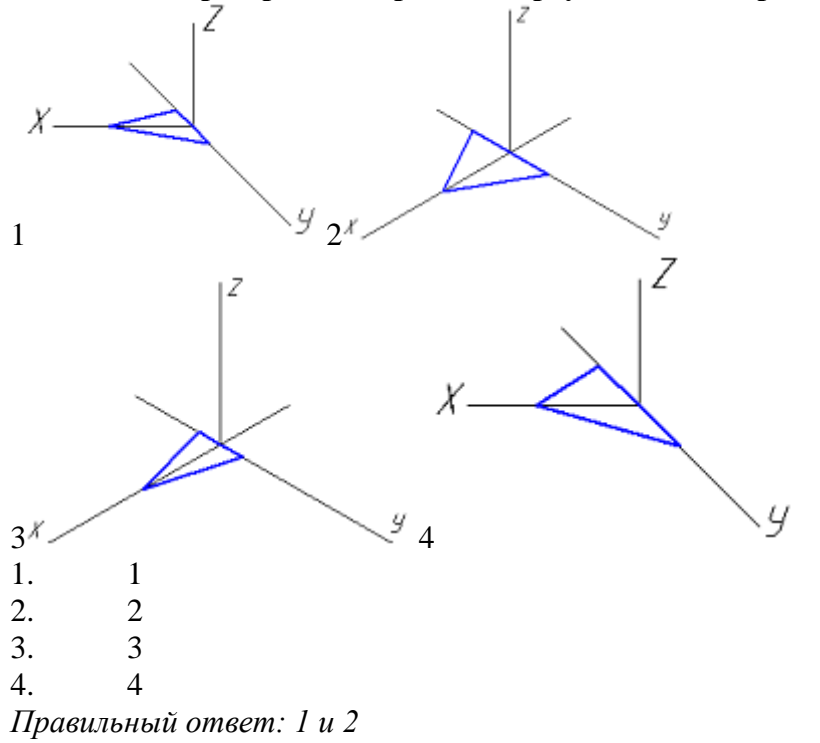

- 5. *Установите соответствие*
	- 1. Рабочий чертеж детали
	- 2. Эскиз
	- 3. Сборочной единицей
	- 4. Не относится к конструкторским документам
	- 5. Графическим конструкторским документом является
- а. спецификацией
- б. эскиз детали
- в. сборочный чертеж

г. изделие, составные части которого подлежат соединению между собой на предприятииизготовителе

- д. любой механизм, состоящий из нескольких деталей
- е. конструкторский документ, выполненный в соответствии с требованиями ЕСКД
- ж. чертеж, выполненный от руки, без точного соблюдения масштаба

*Правильный ответ: 1-е, 2-ж, 3-г, 4-б, 5-а*

*Задания открытого типа:*

**1. Прямой угол проецируется в натуральную величину на фронтальную плоскость проекций, если одна его сторона является \_\_\_, а другая сторона не перпендикулярна этой плоскости проекций.**

*Правильный ответ:* фронталью

**2. Прямой угол проецируется в натуральную величину на горизонтальную плоскость проекций, если одна его сторона является \_\_\_, а другая сторона не перпендикулярна этой плоскости проекций.**

*Правильный ответ:* горизонталью

**3. Фронтальный след прямой – это точка её пересечения с \_\_\_\_\_ плоскостью проекций.** *Правильный ответ:* фронтальной

#### **4. На рисунке изображена композиция из следующих геометрических фигур\_\_\_\_\_\_**

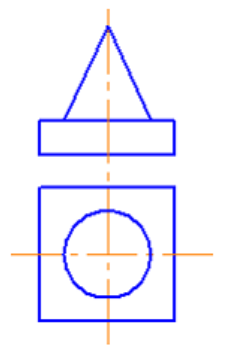

*Правильный ответ:* конуса и призмы

**5. Две плоскости параллельны, если две пересекающиеся прямые одной плоскости соответственно параллельны двум \_\_\_ прямым другой плоскости.** *Правильный ответ:* пересекающимся

**6. Поверхности шара принадлежит точка\_\_\_\_\_\_**

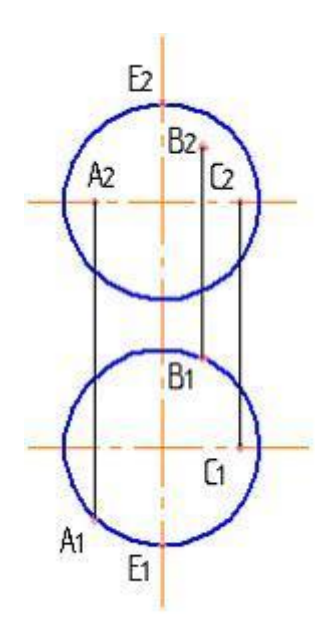

*Правильный ответ: А*

**7. Натуральная величина отрезка прямой общего положения равна гипотенузе прямоугольного треугольника, один (одна) \_\_\_ которого равен проекции этого отрезка, а другой (другая) – разности расстояний концов отрезка, взятой с другой его проекции** *Правильный ответ: катет*

**8. Кривая, точки которой не принадлежат одной \_\_\_ , называется пространственной** *Правильный ответ: плоскости*

**9. На рисунке приведены размеры стандартного формата бумаги\_\_\_\_\_\_\_**

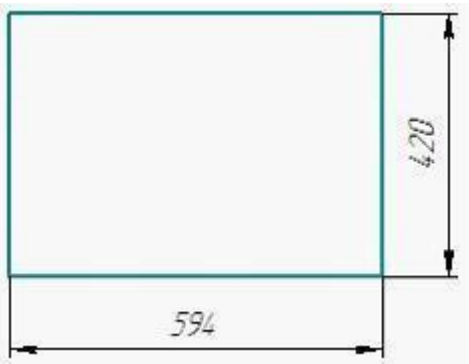

*Правильный ответ: А2*

**10. Линии-выноски и полки линий-выносок при обозначении позиций на сборочных чертежах выполняют \_\_\_ линией.**

*Правильный ответ:* сплошной тонкой

**11. Специальный знак используют для нанесения размеров \_\_\_\_\_\_**

*Правильный ответ:* квадратов

12. Размер, обозначенный на аксонометрии детали буквой L, равен, судя по чертежу, **мм.**

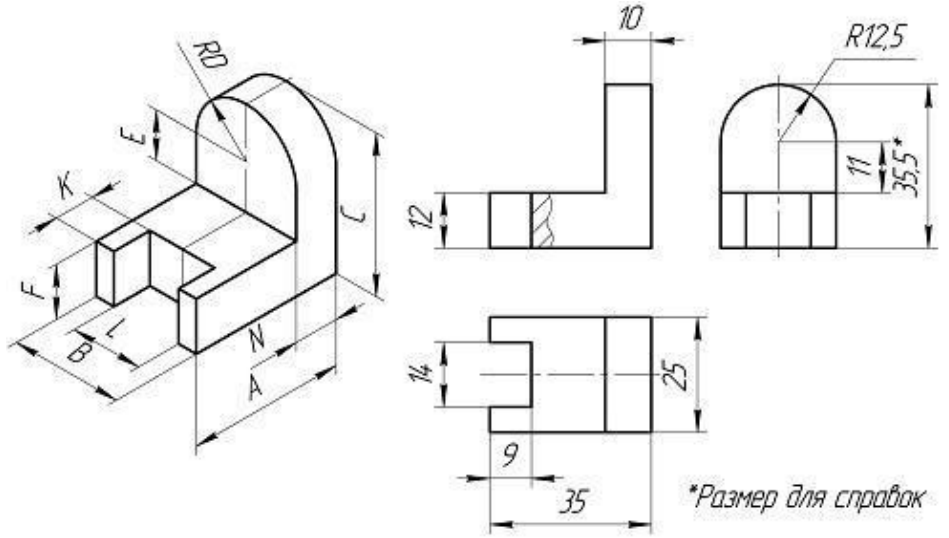

*Правильный ответ: 14*

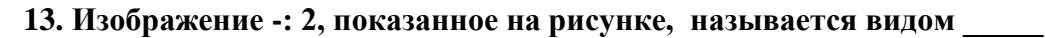

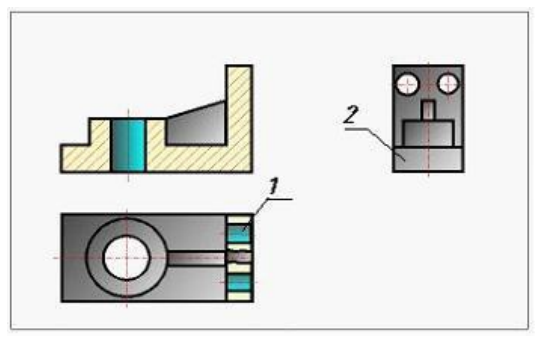

*Правильный ответ:* слева

# **14. Вид на горизонтальную плоскость проекций называется видом\_\_\_\_**

*Правильный ответ:* сверху

### **15. На рисунке изображено \_\_\_ соединение.**

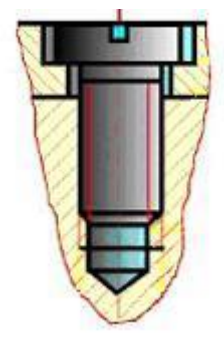

*Правильный ответ:* винтовое

*ПК-1способностью осуществлять технологический процесс в соответствии с регламентом и использовать технические средства для измерения основных параметров биотехнологических процессов, свойств сырья и продукции*

*Задания закрытого типа:*

- **1. Какие основные три вида вы знаете?**
- 1. Главный вид
- 2. фронтальный
- 3. вид сверху
- 4. прямоугольный

5. слева *Правильный ответ: 1,3,5*

### **2. Каковы названия основных плоскостей проекций:**

- 1. фронтальная,
- 2. центральная,
- 3. горизонтальная,
- 4. нижняя,
- 5. боковая
- 6. профильная

*Правильный ответ:1,3,6*

### **3. Как штрихуют неметаллические детали на разрезах:**

- 1. широкими параллельными линиями
- 2. узкими параллельными линиями
- 3. *ромбической сеткой*
- 4. сплошным закрашиванием

*Правильный ответ: 3*

### **4. Установите соответствие**

- 1. Сколько типов линий применяют при выполнении чертежей
- 2. Сколько основных видов существует для выполнения чертежа
- 3. Сколько видов аксонометрических проекций применяются в графике
- А. 6
- Б. 4
- В. 3
- Г. 9
- Д. 2

*Правильный ответ: 1-Г, 2-А, 3-Д*

### **5. С чего начинают чтение сборочного чертежа:**

- 1. изучение видов соединений и креплений сборочных единиц и деталей изделия
- 2. изучение принципа его работы
- 3. чтение основной надписи
- 4. изучение основных составных частей изделия
- 5. изучение спецификации изделия

*Правильный ответ: 3,5,4,2*

*Задания открытого типа:*

1. **Форма сечения зависит от вида \_\_\_\_\_\_\_\_\_\_\_\_ и положения секущей плоскости.** *Правильный ответ: геометрического тела*

### **2. В начертательной геометрии принято рассматривать кривую линию, заданную \_\_\_\_\_\_\_\_\_\_\_\_\_\_\_\_\_\_, то есть как траекторию, описанную движущейся точкой.**

*Правильный ответ: кинематически*

**3. Точка в пространстве может быть задана \_\_\_\_\_\_\_\_\_\_\_\_\_\_\_\_\_\_ с числовыми отметками или прямоугольным проецированием на две или более плоскостей проекций.** *Правильный ответ: методом проекций*

#### **4. Геометрические тела, ограниченные плоскими многоугольниками, называются\_\_\_\_\_\_\_\_\_\_\_**

*Правильный ответ: многогранниками*

#### **5. Однородное начертание всех букв алфавита и цифр, которое придаёт им общий характерный облик называется\_\_\_\_\_\_\_\_\_\_**

*Правильный ответ: шрифтом*

# **6. Предмет или совокупность предметов производства, подлежащих изготовлению на предприятии, — это\_\_\_\_\_\_\_\_\_\_**

*Правильный ответ: изделие*

#### **7. Изображение предмета, мысленно рассеченного одной или несколькими секущими плоскостями, называется\_\_\_\_\_\_\_\_\_\_**

*Правильный ответ: разрезом*

### **8. Изображение, обращённое к наблюдателю видимой части поверхности предмета, —**

**это\_** *Правильный ответ: вид*

**9. Линии касания, как правило, на рабочих чертежах не показывают или изображают условно\_\_\_\_\_** *Правильный ответ: тонкой линией*

**10. Чертежи выполняются методом \_\_\_\_\_\_\_\_\_\_\_\_\_\_\_\_\_\_ проецирования.**

*Правильный ответ: прямоугольного*

**11.\_\_\_\_\_\_\_\_\_\_\_\_\_\_\_\_\_\_ называется документ, определяющий состав сборочной единицы, комплексов, комплектов.**

*Правильный ответ: Спецификацией*

**12. Отношение линейных размеров изображенного на чертеже предмета к линейным размерам этого предмета в натуре называется \_\_\_\_\_\_\_**

*Правильный ответ: масштабом чертежа*

**13. Основная цель \_\_\_\_\_\_\_\_\_\_\_\_\_\_\_\_\_\_ чертежа (эскиза) — уяснить все содержащиеся в нем сведения, необходимые для изготовления детали.** *Правильный ответ: чтения*

**14. Документ, содержащий изображение детали и другие данные, необходимые для ее изготовления и контроля, — это\_\_\_\_\_\_\_**

*Правильный ответ: чертеж детали*

**15. Детали, сборочные единицы, комплексы и комплекты — это\_\_\_\_\_\_\_** *Правильный ответ: виды изделий*

#### **5.4 Методические материалы, определяющие процедуры оценивания знаний, умений, навыков и опыта деятельности, характеризующие этапы формирования компетенций**

Оценка знаний, умений, навыка и (или) опыта деятельности, характеризующих этапы формирования компетенций по дисциплине Инженерная графика и начертательная геометрия проводится в форме текущего контроля и промежуточной аттестации.

Текущий контроль проводится в течение семестра с целью определения уровня усвоения обучающимися знаний, формирования умений и навыков, своевременного выявления преподавателем недостатков в подготовке обучающихся и принятия необходимых мер по ее корректировке, а так же для совершенствования методики обучения, организации учебной работы и оказания обучающимся индивидуальной

помощи.

К текущему контролю относятся проверка знаний, умений, навыков и (или) опыта деятельности обучающихся: на занятиях (опрос, решение задач, деловая игра, круглый стол, тестирование (письменное или компьютерное), ответы (письменные или устные) на теоретические вопросы, решение практических задач и выполнение графических заданий на практическом занятии, выполнение контрольных работ);

По результатам выполнения индивидуальных заданий;

- По результатам проверки качества конспектов лекций, рабочих тетрадей и иных материалов;
- По результатам отчета обучающихся в ходе индивидуальной консультации преподавателя, проводимой в часы самостоятельной работы, по имеющимся задолженностям.

На первых занятиях преподаватель выдает студентам график контрольных мероприятий текущего контроля.

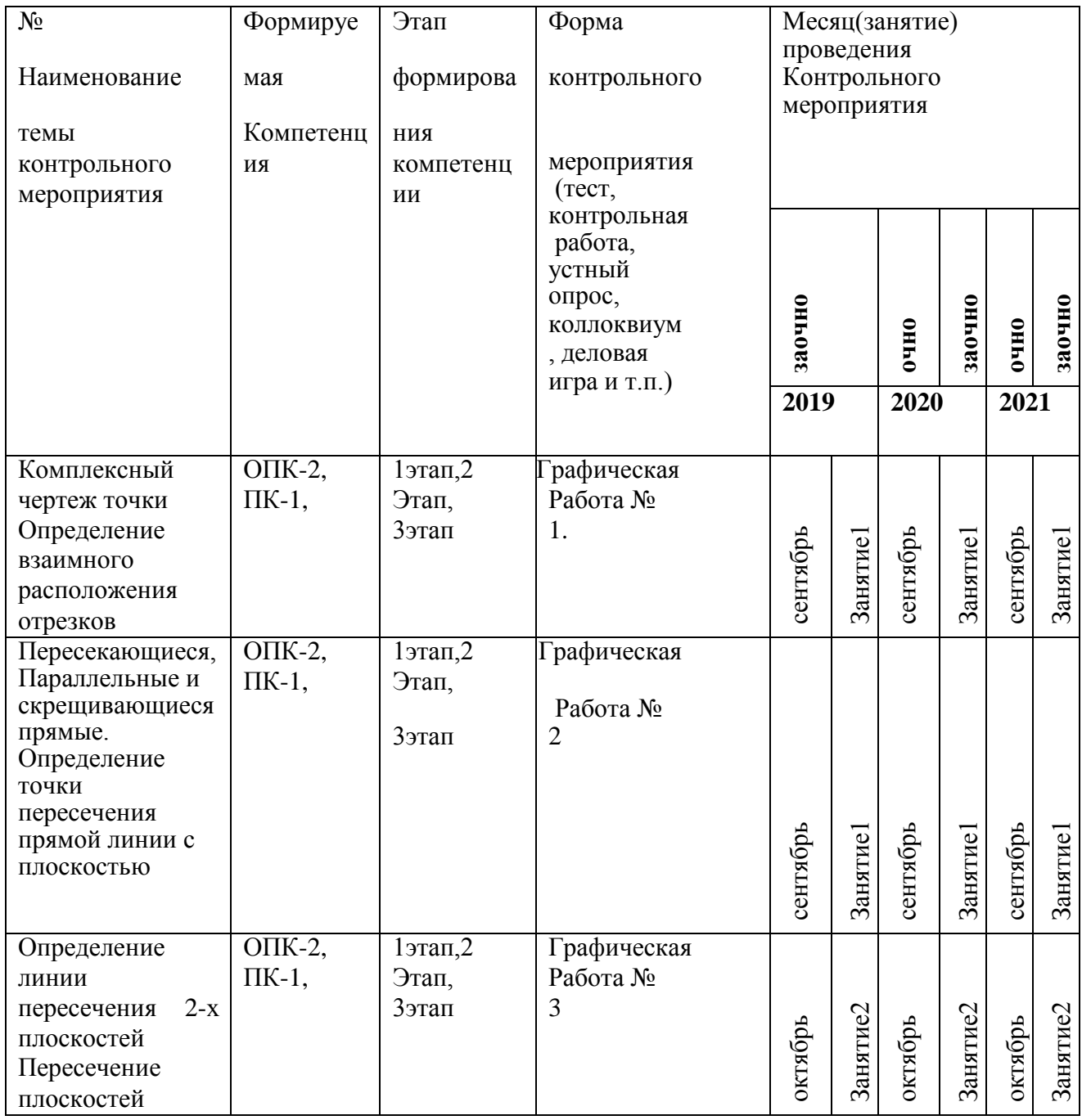

#### **5.4.1 График контрольных мероприятий текущего контроля**

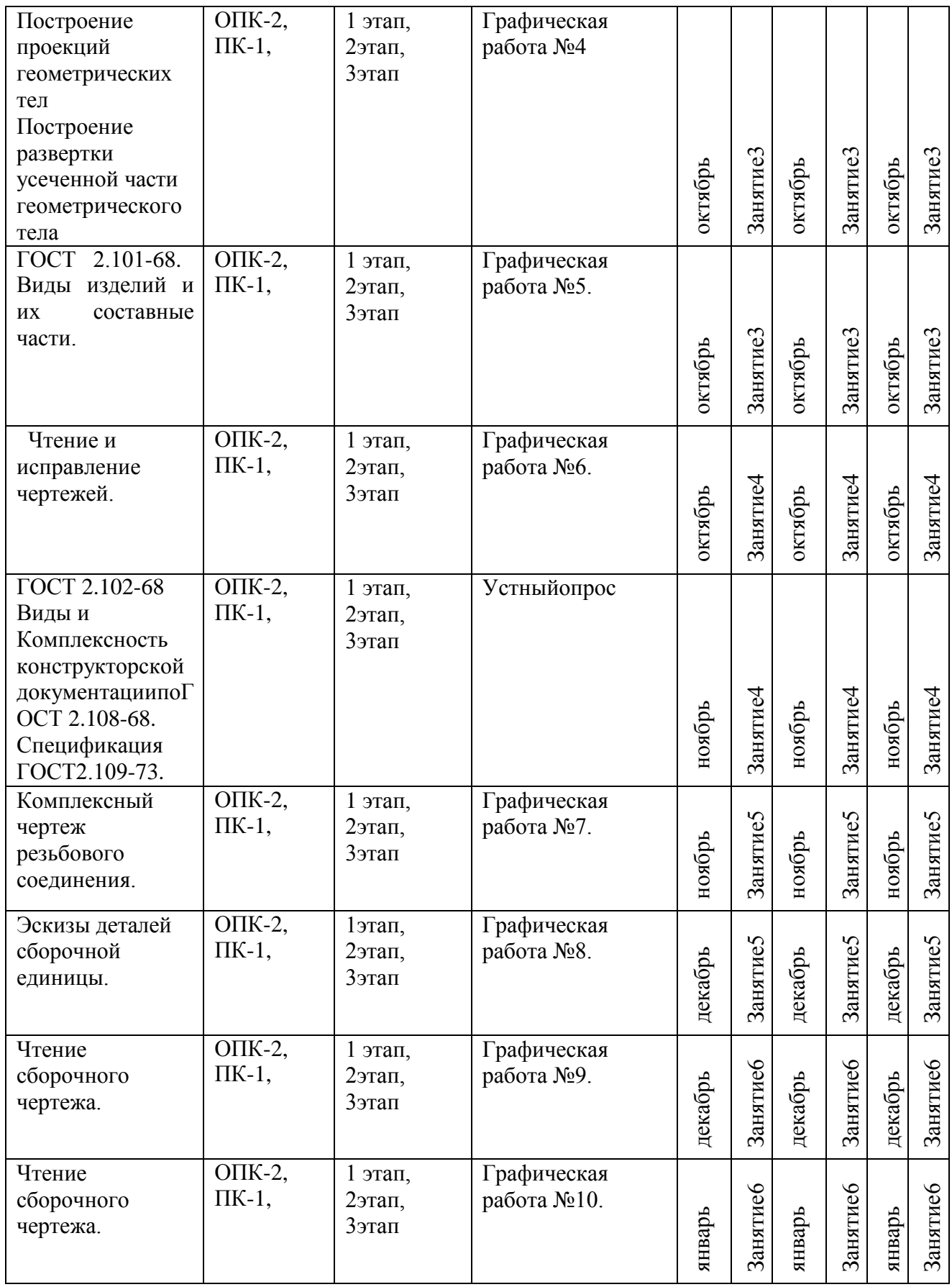

*Устный опрос* **–** наиболее распространенный метод контроля знаний студентов, предусматривающий уровень овладения компетенциями, в т.ч. полноту знаний теоретического контролируемого материала.

При устном опросе устанавливается непосредственный контакт между преподавателем и студентом, в процессе которого преподаватель получает широкие возможности для изучения индивидуальных особенностей усвоения студентами учебного материала.

Устный опрос по дисциплине проводится на основании самостоятельной работы студента по каждому разделу. Вопросы представлены в планах лекций по дисциплине.

Различают фронтальный, индивидуальный и комбинированный опрос. *Фронтальный*  опрос проводится в форме беседы преподавателя с группой. Он органически сочетается с повторением пройденного, являясь средством для закрепления знаний и умений. Его достоинство в том, что в активную умственную работу можно вовлечь всех студентов группы. Для этого вопросы должны допускать краткую форму ответа, быть лаконичными, логически увязанными друг с другом, даны в такой последовательности, чтобы ответы студентов в совокупности могли раскрыть содержание раздела, темы. С помощью фронтального опроса преподаватель имеет возможность проверить выполнение студентами домашнего задания, выяснить готовность группы к изучению нового материала, определить сформированность основных понятий, усвоение нового учебного материала, который только что был разобран на занятии. Целесообразно использовать фронтальный опрос также перед проведением практических работ, так как он позволяет проверить подготовленность студентов к их выполнению.

Вопросы должны иметь преимущественно поисковый характер, чтобы побуждать студентов к самостоятельной мыслительной деятельности.

*Индивидуальный* опрос предполагает объяснение, связные ответы студентов на вопрос, относящийся к изучаемому учебному материалу, поэтому он служит важным средством развития речи, памяти, мышления студентов. Чтобы сделать такую проверку более глубокой, необходимо ставить перед студентами вопросы, требующие развернутого ответа.

Вопросы для индивидуального опроса должны быть четкими, ясными, конкретными, емкими, иметь прикладной характер, охватывать основной, ранее пройденный материал программы. Их содержание должно стимулировать студентов логически мыслить, сравнивать, анализировать сущность явлений, доказывать, подбирать убедительные примеры, устанавливать причинно-следственные связи, делать обоснованные выводы и этим способствовать объективному выявлению знаний студентов. Вопросы обычно задают всей группе и после небольшой паузы, необходимой для того, чтобы все студенты поняли его и приготовились к ответу, вызывают для ответа конкретного студента.

Для того чтобы вызвать при проверке познавательную активность студентов всей группы, целесообразно сочетать индивидуальный и фронтальный опрос.

Длительность устного опроса зависит от учебного предмета, вида занятий, индивидуальных особенностей студентов.

В процессе устного опроса преподавателю необходимо побуждать студентов использовать при ответе схемы, графики, диаграммы.

Заключительная часть устного опроса–подробный анализ ответов студентов. Преподаватель отмечает положительные стороны, указывает на недостатки ответов, делает вывод о том, как изучен учебный материал. При оценке ответа учитывает его правильность и полноту, сознательность, логичность изложения материала, культуру речи, умение увязывать теоретические положения с практикой, в том числе и с будущей профессиональной деятельностью.

#### **Критерии и шкалы оценивания устного опроса**

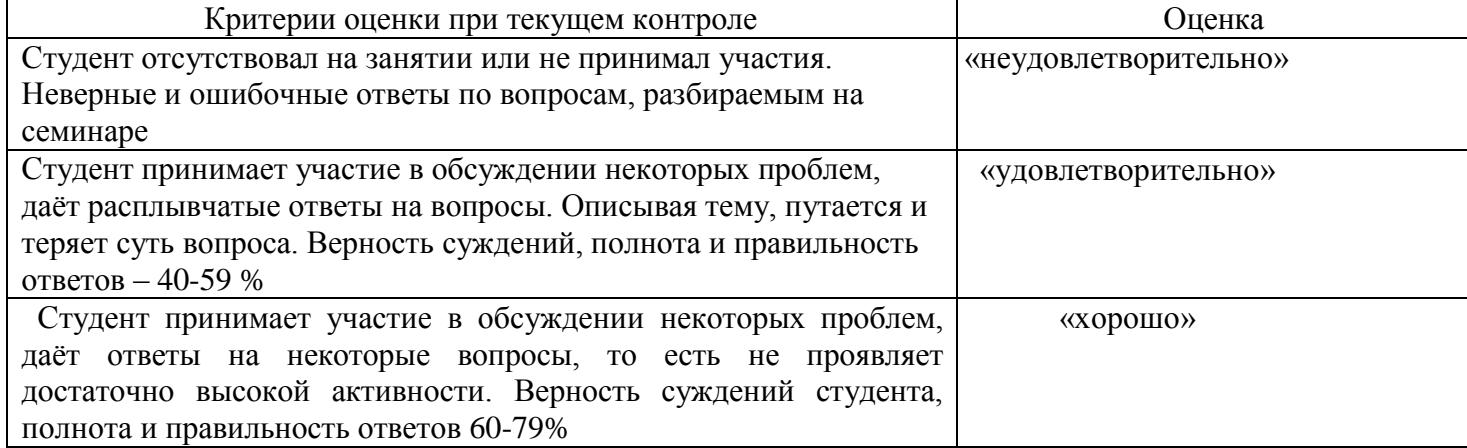

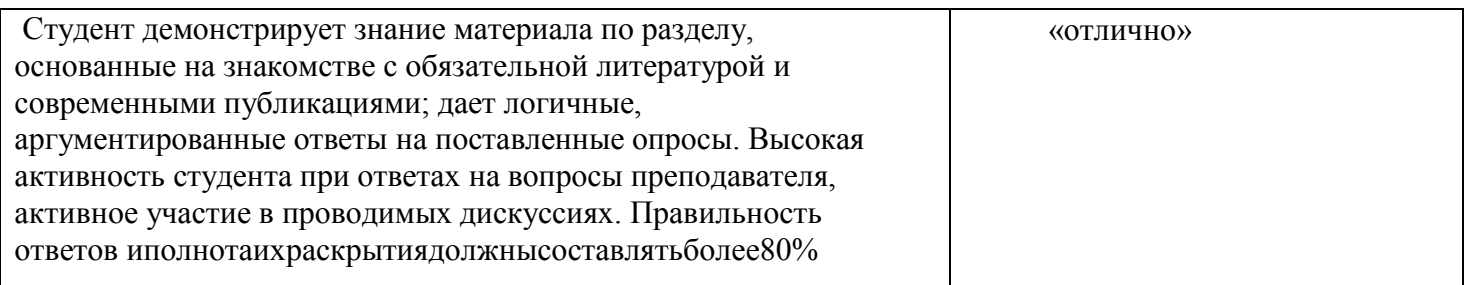

**Тестирование.** Основное достоинство *тестовой формы контроля* –простота и скорость, с которой осуществляется первая оценка уровня обученности по конкретной теме, позволяющая, к тому же, реально оценить готовность к итоговому контролю в иных формах и, в случае необходимости, откорректировать те или иные элементы темы. Тест формирует полноту знаний теоретического контролируемого материала.

#### **Критерии и шкалы оценивания тестов**

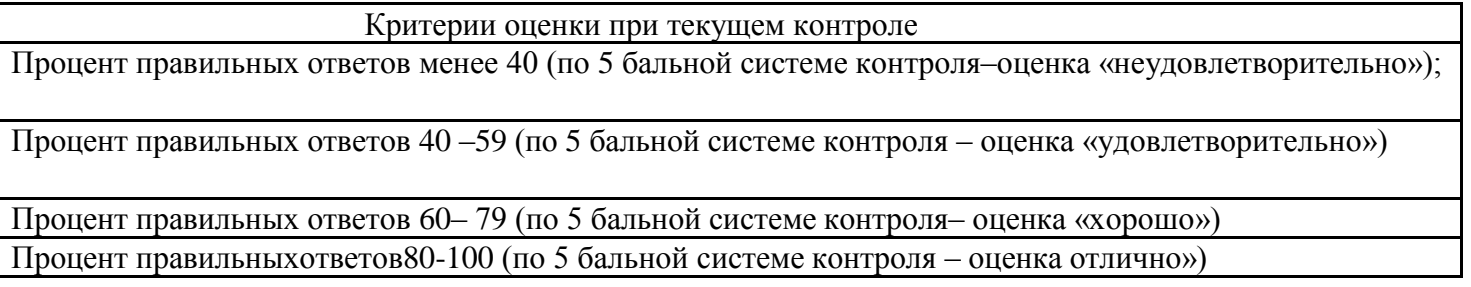

#### Оценка Профессиональные компетенции Отчетность Работа выполнена на высоком профессиональном уровне. Полностью соответствует поставленным в задании целям и задачам. Представленный материал в основном верен, допускаются мелкие неточности. Студент свободно отвечает на вопросы, связанные с докладом. Выражена способность к профессиональной адаптации, интерпретации знаний из междисциплинарных областей Письменно оформленный доклад(реферат)представлен в срок. Полностью оформлен в соответствии с требованиями. Работа выполнена на достаточно высоком профессиональном уровне, допущены несколько существенных ошибок, не влияющих на результат. Студент отвечает на вопросы, связанные с докладом, но недостаточно полно. Письменно оформленный доклад(реферат) представлен в срок, но с некоторыми недоработками. 3 Уровень недостаточно высок. Допущены существенные ошибки, не существенно влияющие на конечное восприятие материала. Студент может ответить лишь на некоторые из заданных вопросов, связанных с докладом. Письменно оформленный доклад(реферат) представлен со значительным опозданием (более недели). Имеются отдельные недочеты в оформлении.

### **Критерии и шкалы оценивания рефератов(докладов)**

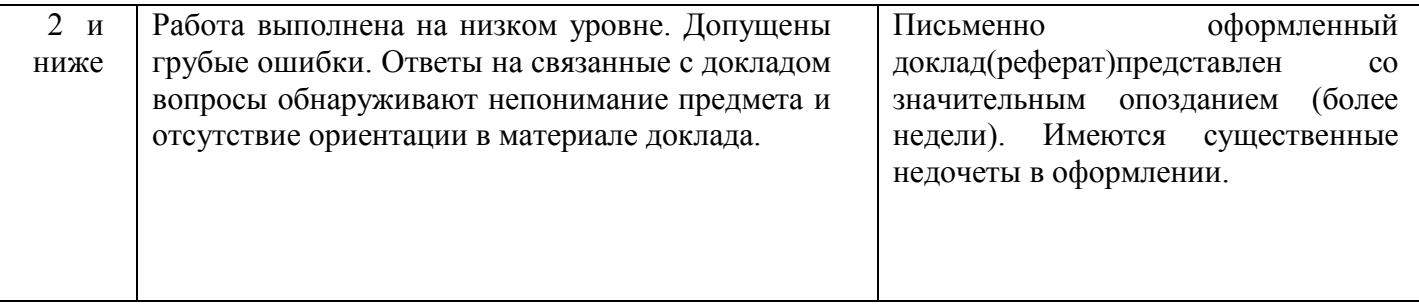

#### **Критерии и шкалы оценивания презентации**

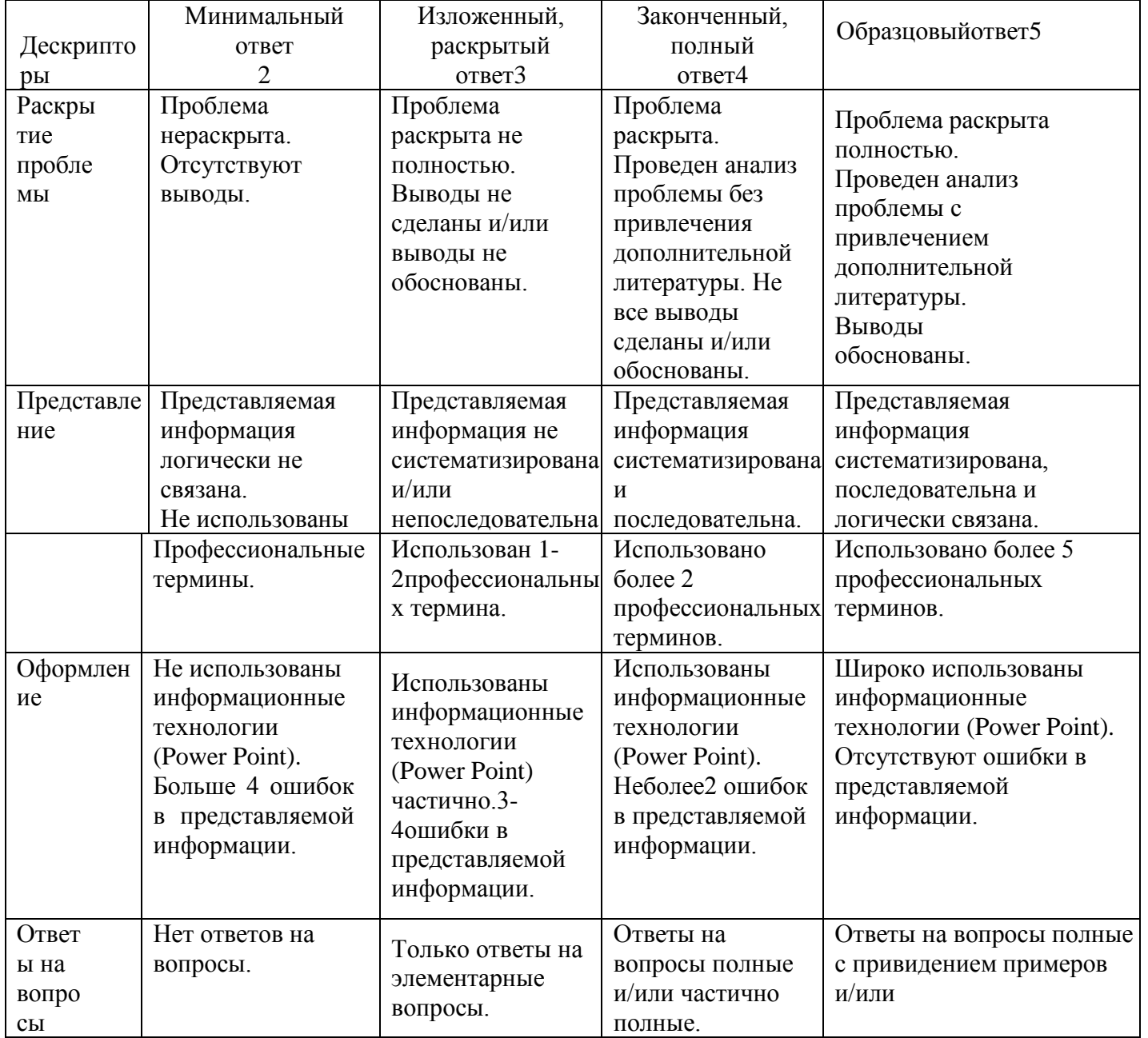

Процедура оценивания компетенций, обучающихся основана на следующих стандартах:

1. Периодичность проведения оценки (по каждому разделу дисциплины).

2. Много ступенчатость: оценка (как преподавателем, так и студентами группы) и самооценка обучающегося, обсуждение результатов и комплекс мер по устранению недостатков.

3. Единство используемой технологии для всех обучающихся, выполнение условий сопоставимости результатов оценивания.

4. Соблюдение последовательности проведения оценки: предусмотрено, что

развитие компетенций идет по возрастанию их уровней сложности, а оценочные средства на каждом этапе учитывают это возрастание. Так по каждому разделу дисциплины идет накопление знаний, на проверку которых направлены такие оценочные средства как устный опрос и подготовка докладов. Далее проводится задачное обучение, позволяющее оценить не только знания, но умения, навыки опыт применения студентов по их применению. На заключительном этапе проводится тестирование, устный опрос или письменная контрольная работа по разделу.

Промежуточная аттестация осуществляется, в конце каждого семестра и представляет собой итоговую оценку знаний по дисциплине в виде проведения экзаменационной процедуры(экзамена), выставления зачета, защиты курсовой работы.

Процедура промежуточной аттестации проходит в соответствии с Положением о текущем контроле и промежуточной аттестации обучающихся. Промежуточная аттестация в форме зачета проводится в форме компьютерного тестирования или устного опроса, в форме экзамена -в устной форме.

Аттестационные испытания в форме зачета проводятся преподавателем, ведущим лекционные занятия по данной дисциплине, или преподавателями, ведущими практические занятия. Аттестационные испытания в форме устного экзамена проводятся преподавателем, ведущим лекционные занятия по данной дисциплине. Присутствие посторонних лиц в ходе проведения аттестационных испытаний без разрешения ректора или проректора не допускается (за исключением работников университета, выполняющих контролирующие функции в соответствии со своими должностными обязанностями). В случае отсутствия ведущего преподавателя аттестационные испытания проводятся преподавателем, назначенным письменным распоряжением по кафедре.

Инвалиды и лица с ограниченными возможностями здоровья, имеющие нарушения опорно-двигательного аппарата, могут допускаться на аттестационные испытания в сопровождении ассистентов-сопровождающих.

Во время аттестационных испытаний обучающиеся могут пользоваться рабочей программой дисциплины, а также с разрешения преподавателя справочной и нормативной литературой, калькуляторами.

Время подготовки ответа при сдаче экзамена в устной форме должно составлять не менее 40минут (по желанию обучающегося ответ может быть досрочным). Время ответа – не более15 минут.

При проведении устного экзамена экзаменационный билет выбирает сам экзаменуемый в случайном порядке. При подготовке к устному экзамену экзаменуемый, как правило, ведет записи в листе устного ответа, который затем (по окончании экзамена) сдается экзаменатору.

Экзаменатору предоставляется право задавать обучающимся дополнительные вопросы в рамках программы дисциплины, а также, помимо теоретических вопросов, давать задачи, которые изучались на практических занятиях.

Оценка результатов компьютерного тестирования и устного аттестационного испытания объявляется обучающимся в день его проведения.

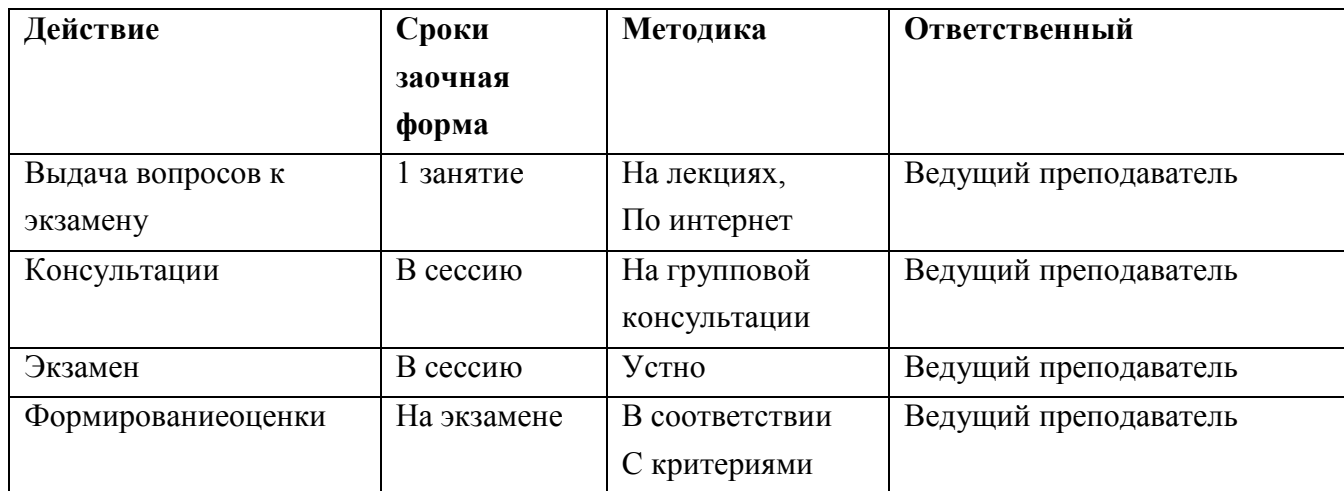

**Порядок подготовки и проведения промежуточной аттестации в форме экзамена**

# **6 ПЕРЕЧЕНЬ ОСНОВНОЙ И ДОПОЛНИТЕЛЬНОЙ УЧЕБНОЙ ЛИТЕРАТУРЫ, НЕОБХОДИМОЙ ДЛЯ ОСВОЕНИЯ ДИСЦИПЛИНЫ**

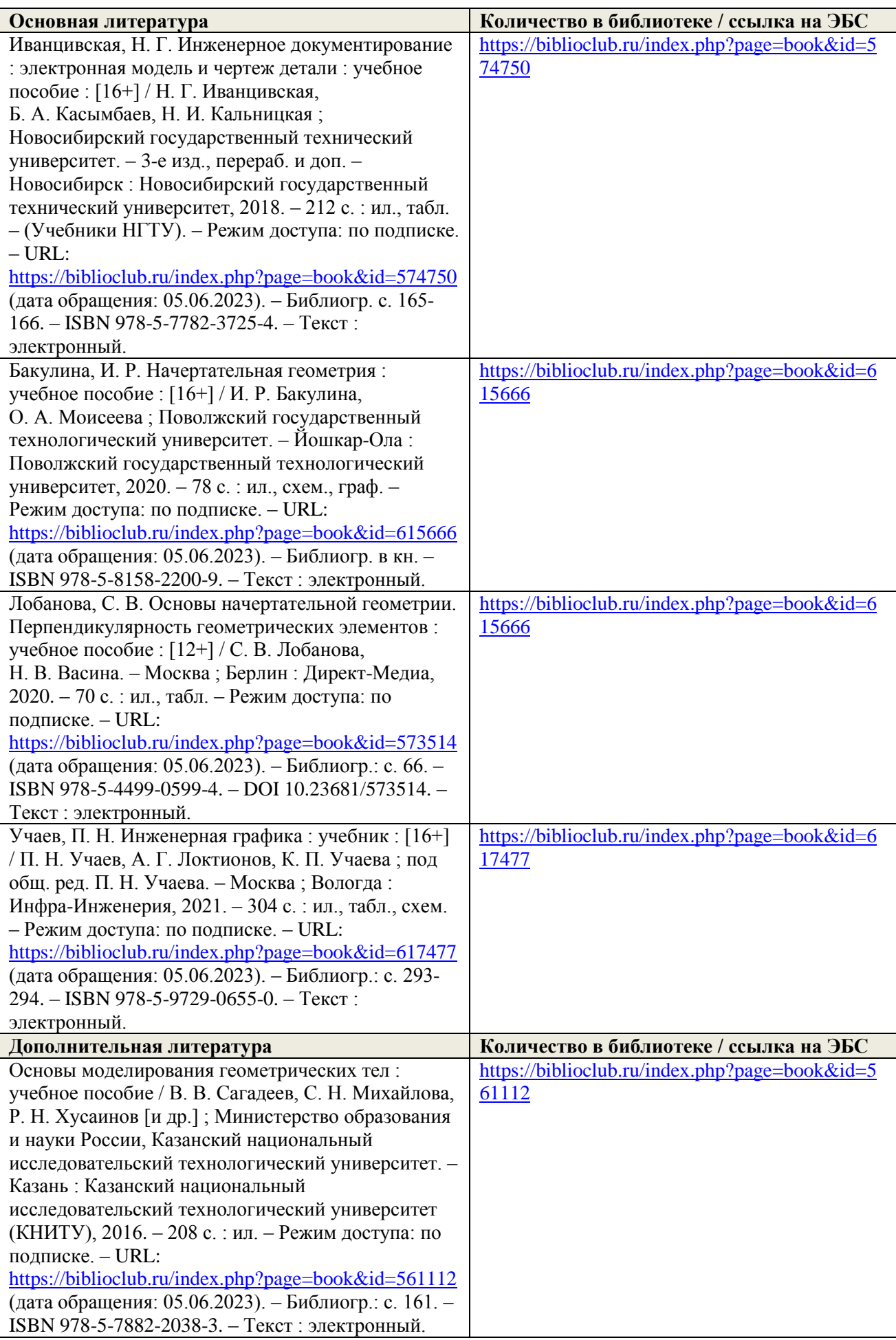

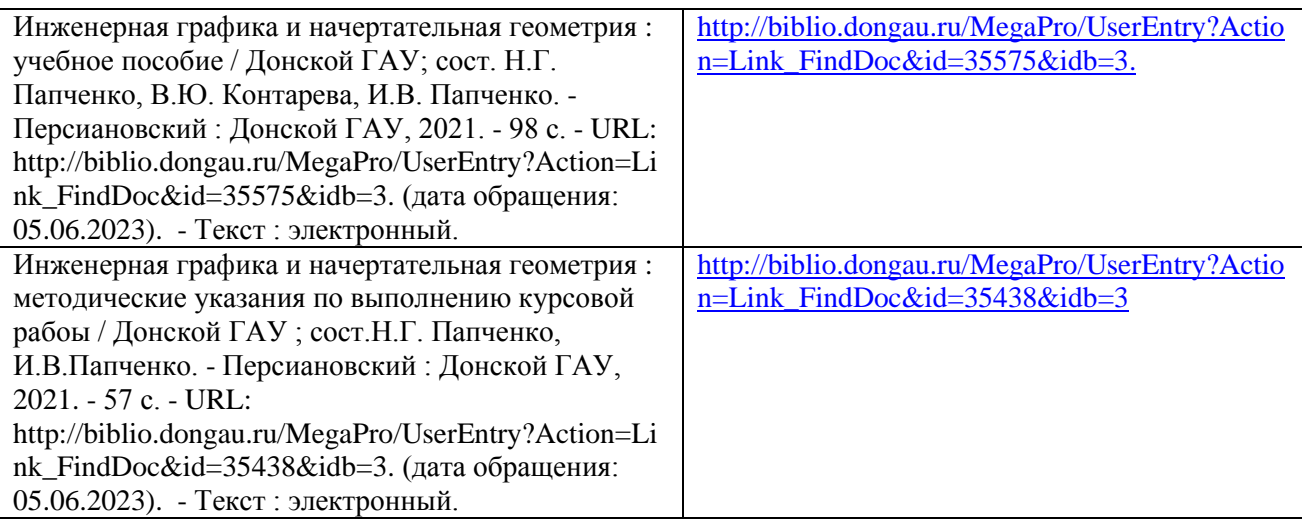

#### **7.МЕТОДИЧЕСКИЕ УКАЗАНИЯ ДЛЯ ОБУЧАЮЩИХСЯ ПО ОСВОЕНИЮ ДИСЦИПЛИНЫ**

Дисциплина Инженерная графика и начертательная геометрия направлена на формирование компетенций:

ОПК-4способность понимать значения информации в развитии современного информационного общества, сознанием опасности и угрозы, возникающей в этом процессе, способностью соблюдать основные требования информационной безопасности, в том числезащитыгосударственной тайны;

ПК-1способность осуществлять технологический процесс в соответствии с регламентом и использовать технические средства для измерения основных параметров биотехнологических процессов, свойств сырья и продукции.

Промежуточная аттестация предполагает экзамен.

Приступая к изучению дисциплины, необходимо в первую очередь ознакомиться ссодержаниемрабочей программы дисциплины (РПД).

Лекции имеют целью дать систематизированные основы научных

знаний.Приизученииипроработкетеоретическогоматериаланеобхо димо:

- повторить законспектированный на лекционном занятии материал и дополнить его сучетомрекомендованной по данной темелитературы;

- при самостоятельном изучении теоретической темы сделать конспект, используярекомендованныевРПДлитературныеисточникииресурсыинформационнотелекоммуникационной сети «Интернет».

- при подготовке к промежуточной аттестации по модулю использовать материалыфондаоценочныхсредств.

Практические занятия проводятся с целью углубления и закрепления знаний, полученных на лекциях и в процессе самостоятельной работы над нормативными документами, учебной и научной литературой.

При подготовке к практическому занятию необходимо:

- изучить, повторить теоретический материал по заданной теме;

- при выполнении домашних расчетных заданий, изучить, повторить типовые задания, выполняемые в аудитории.

#### *Рекомендации по работе с научной и учебной литературой*

Работа с учебной и научной литературой является главной формой самостоятельной работы и необходима при подготовке к устному опросу на практических занятиях, к контрольным работам, тестированию. Конспекты научной литературы при самостоятельной подготовке к занятиям должны быть выполнены также аккуратно, содержать ответы на каждый поставленный в теме вопрос, иметь ссылку на источник информации с обязательным указанием автора, названия и года издания используемой научной литературы. Конспект может быть опорным (содержать лишь основные ключевые позиции), но при этом позволяющим дать полный ответ по вопросу, может быть подробным. Объем конспекта определяется самим обучающимся.

В процессе работы с учебной и научной литературой обучающийся может:

- Делать записи по ходу чтения в виде простого или развернутого плана (создавать перечень основных вопросов, рассмотренных в источнике);

- Составлять тезисы (цитирование наиболее важных мест статьи или монографии, короткое изложение основных мыслей автора);

- Готовить аннотации (краткое обобщение основных вопросов работы);

- Создавать конспекты (развернутые тезисы, которые).

### **8.ПЕРЕЧЕНЬ ЛИЦЕНЗИОННОГО ПРОГРАММНОГО ОБЕСПЕЧЕНИЯ, ПРОФЕССИОНАЛЬНЫХ БАЗ ДАННЫХ И ИНФОРМАЦИОННЫХ СПРАВОЧНЫХ СИСТЕМ**

### **Перечень лицензионного программного обеспечения**

- Windows 10 Home Get Genuine

- Open Office свободно распространяемое ПО
- -Unrealcommander свободно распространяемое ПО

-Dr. Web

- -Yandex Browser свободно распространяемое ПО
- -7-zipСвободнораспространяемое ПО
	- Zoom, свободно распространяемое ПО
	- Лаборатория ММИС «Планы»
	- MS Windows 7 OEM SNGL OLP Legalization Get Genuine COA
	- Skype свободно распространяемое про приторное программное обеспечение;
	- MS Windows 8 OEM SNGL OLP Legalization Gee Genuine COA
	- Google Chrome свободно распространяемое ПО
	- Adobeacrobatreader свободно распространяемое ПО
	- Windows 8.1

#### **Перечень профессиональных баз данных**

- 1. Общероссийская сеть распространения правовой информации «Консультант Плюс» режим доступ[аhttp://www.consultant.ru](http://www.consultant.ru/)
- 2. СПСГАРАНТ режим доступ[аhttp://www.garant.ru](http://www.garant.ru/)
- 3. Каталог российских СМИ режим доступаhttp:/[/www.smi.ru](http://www.smi.ru/)

4. Сетевое издание «Центр раскрытия корпоративной информации». Режим доступа [http://www.e-disclosure.ru](http://www.e-disclosure.ru/)

#### **Перечень информационных справочных систем**

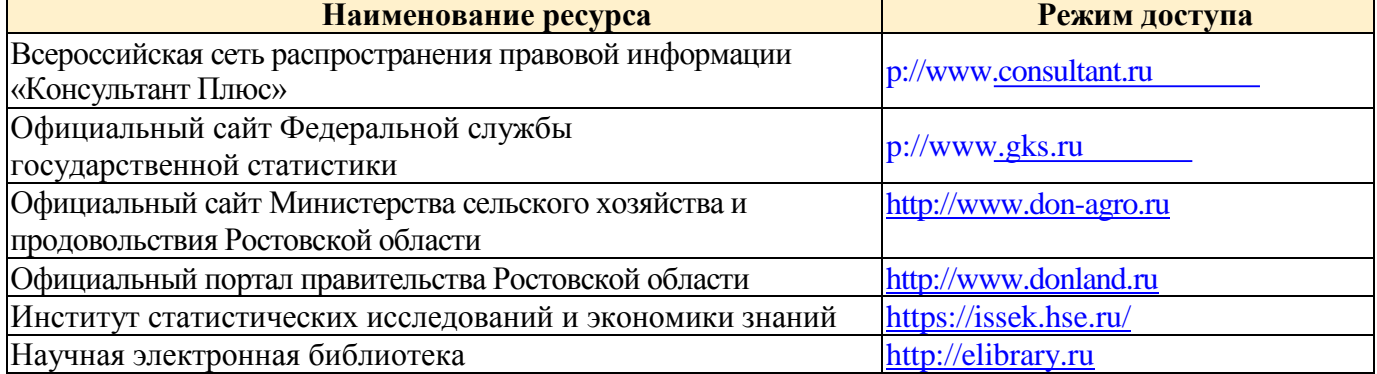

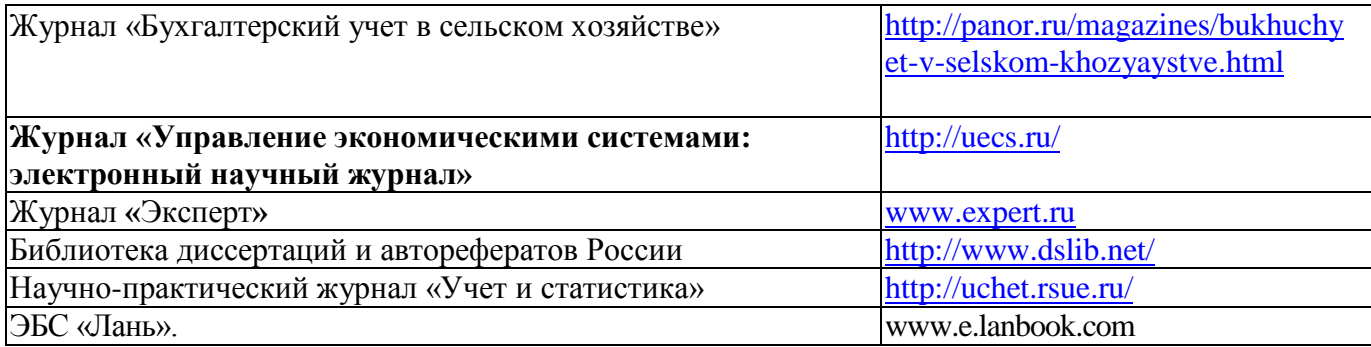

# **9. МАТЕРИАЛЬНО-ТЕХНИЧЕСКАЯ БАЗА, НЕОБХОДИМАЯ ДЛЯ ОСУЩЕСТВЛЕНИЯ ОБРАЗОВАТЕЛЬНОГО ПРОЦЕССА ПО ДИСЦИПЛИНЕ**

**Учебная аудитория для проведения занятий семинарского типа**-укомплектована специализированной (учебной) мебелью, техническими средствами обучения, служащими для представления учебной информации.

**Учебная аудитория для проведения занятий лекционного типа**–укомплектована специализированной(учебной) мебелью, набором демонстрационного оборудования и учебно-наглядными пособиями, обеспечивающими тематические иллюстрации, соответствующие рабочим учебным программам дисциплин (модулей).

**Учебная аудитория для курсового проектирования (выполнения курсовых работ)** -укомплектована специализированной(учебной) мебелью, техническими средствами обучения, служащими для представления учебной информации.

**Учебная аудитория для групповых и индивидуальных консультаций**укомплектована специализированной(учебной) мебелью, техническими средствами обучения, служащими для представления учебной информации.

**Учебная аудитория для текущего контроля и промежуточной аттестации**укомплектована специализированной(учебной) мебелью, техническими средствами обучения, служащими для представления учебной информации.

**Помещение для самостоятельной работы**–укомплектовано специализированной(учебной) мебелью, оснащено компьютерной техникой с возможностью подключения к сети "Интернет" и обеспечено доступом в электронную информационнообразовательную среду организации

**Помещение для хранения и профилактического обслуживания учебного оборудования**–укомплектовано специализированной мебелью для хранения оборудования и техническими средствами для его обслуживания.

#### Оснащенность и адрес помещений

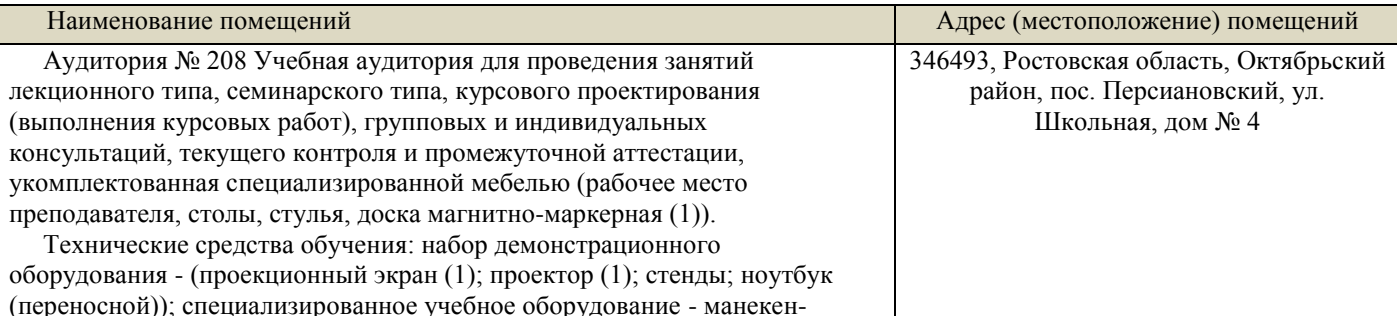

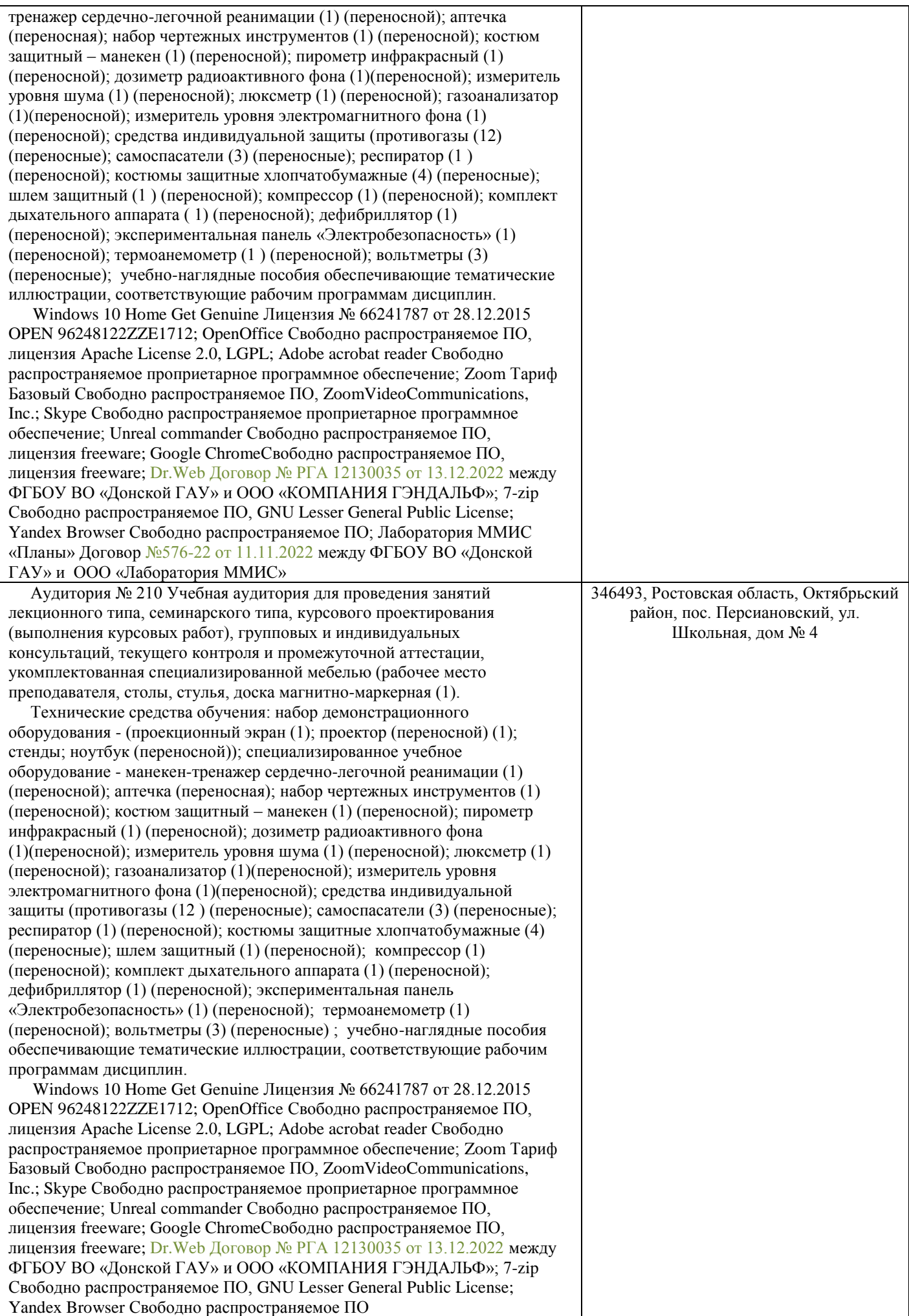

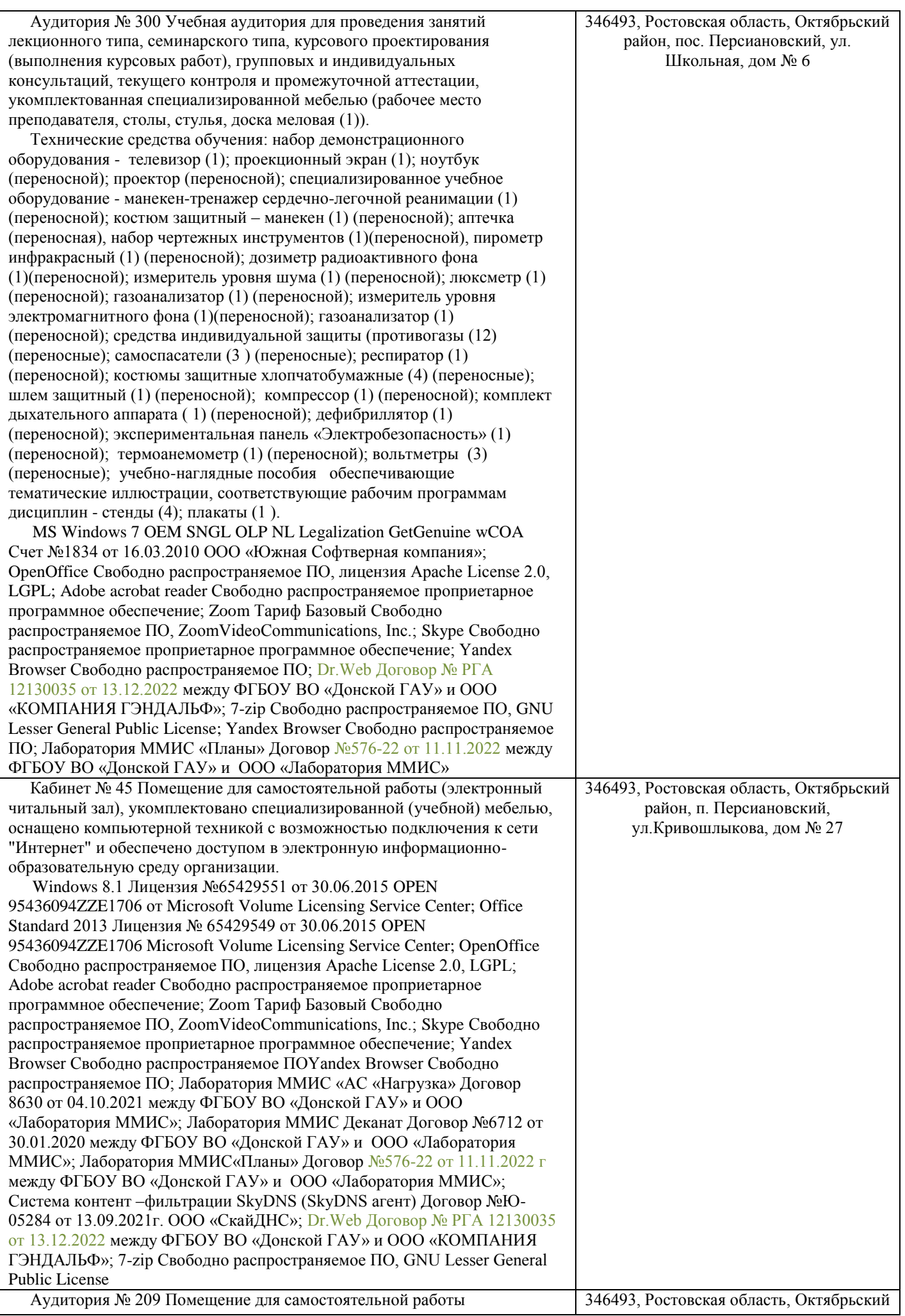

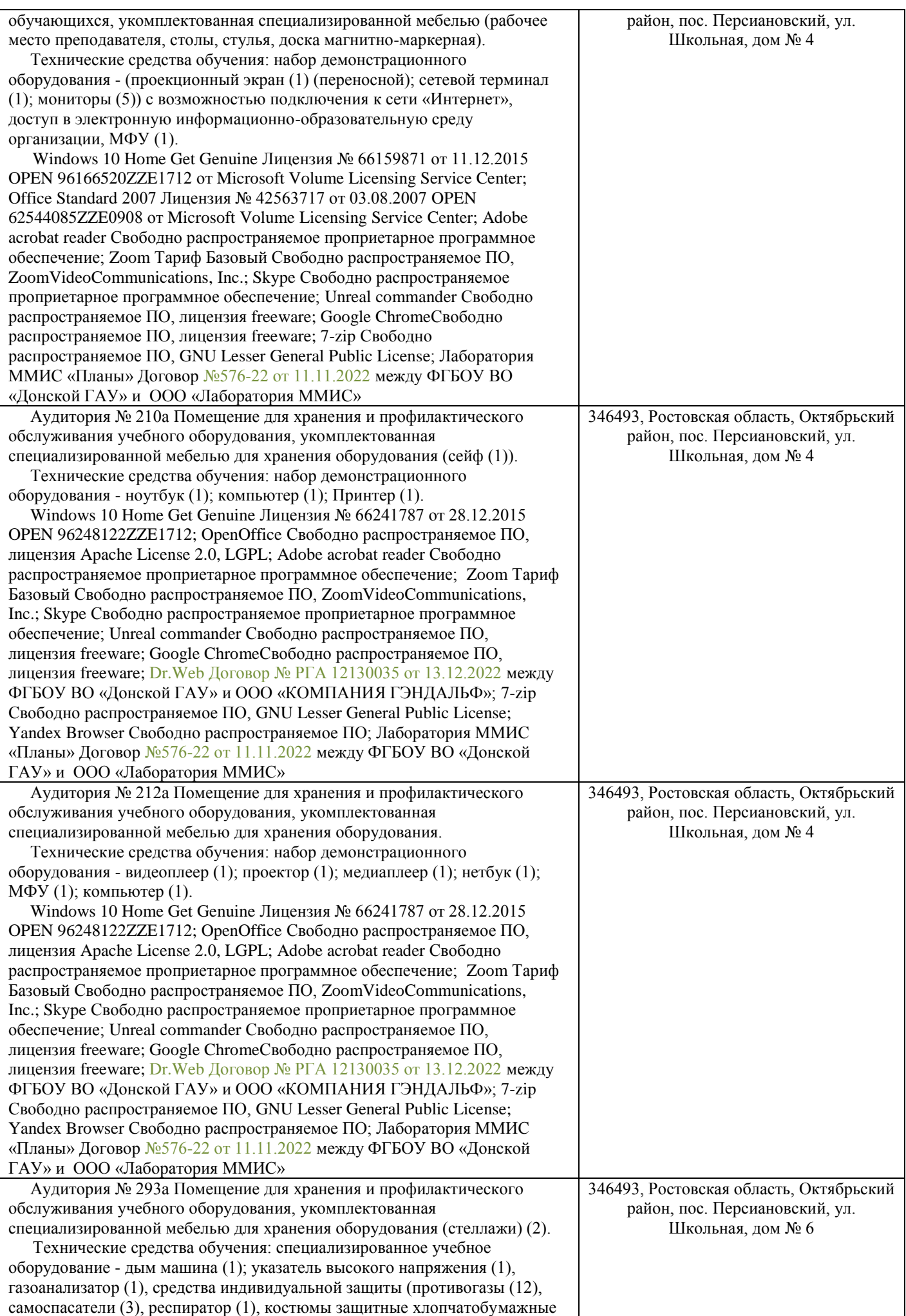

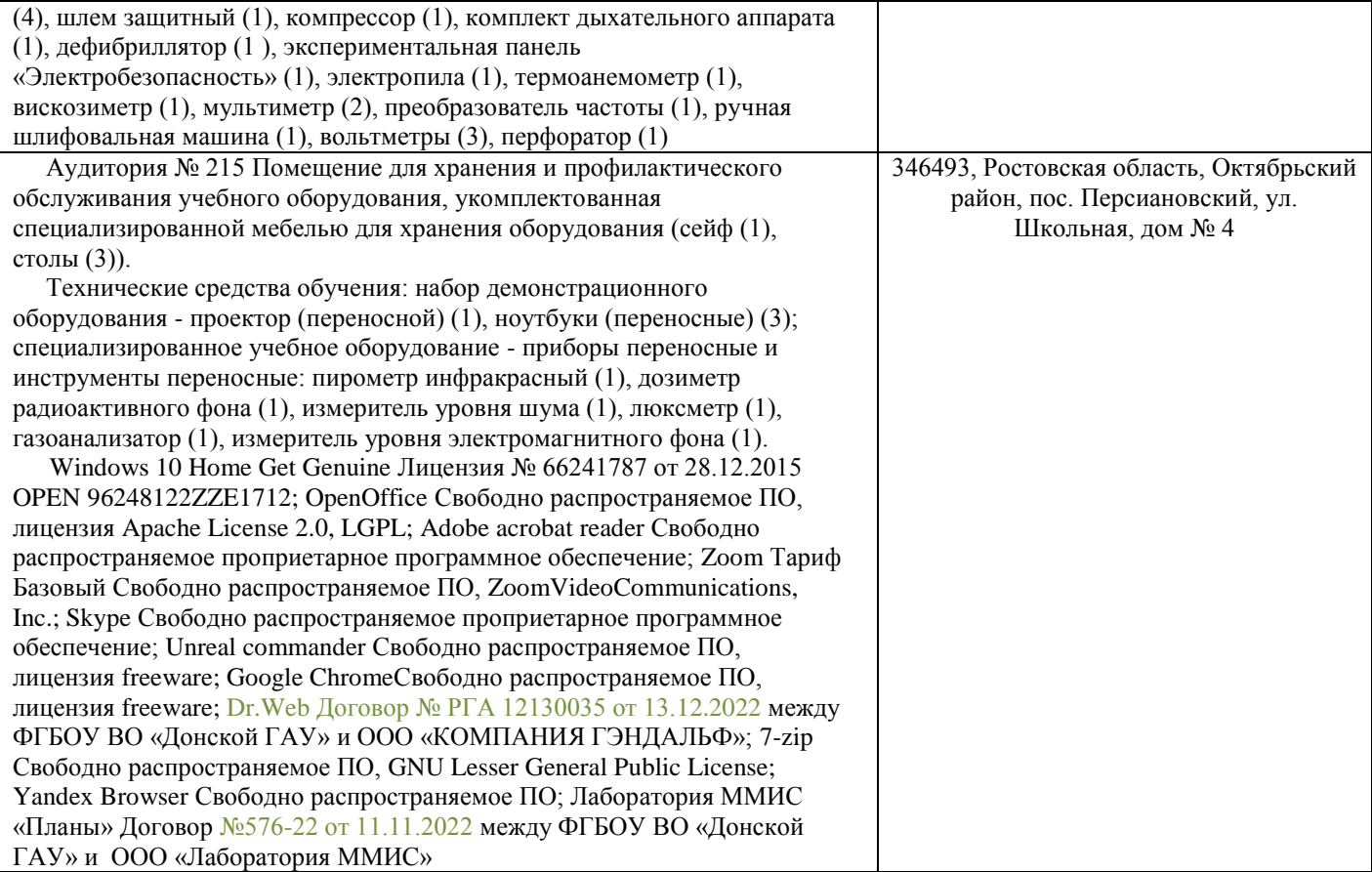